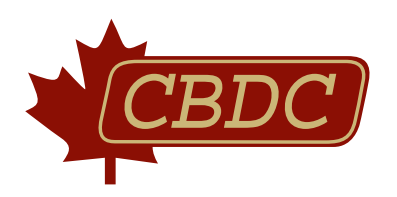

# d'affaires

Un guide pratique pour vous aider à développer un plan d'affaires

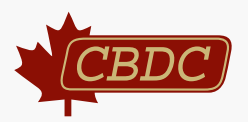

1

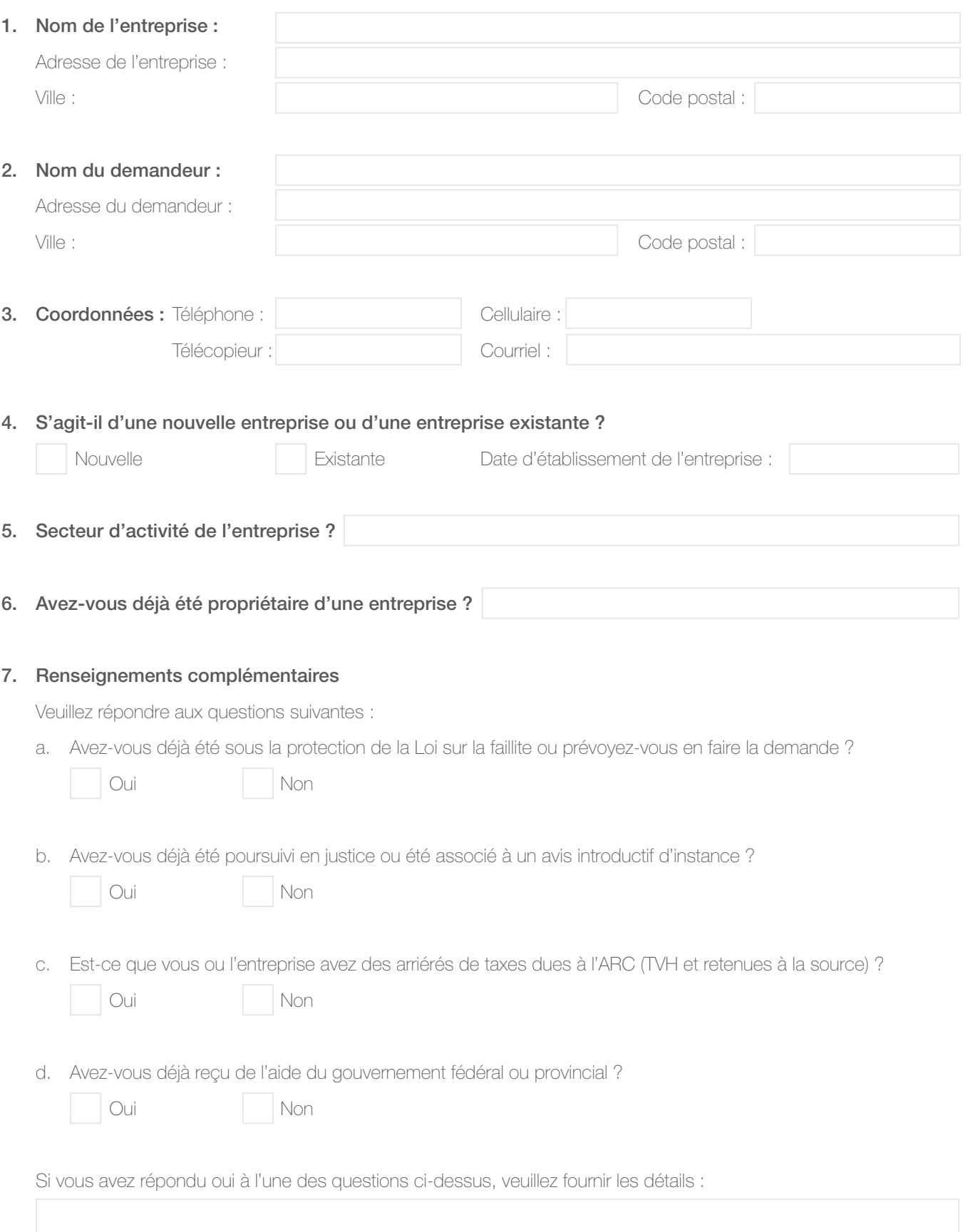

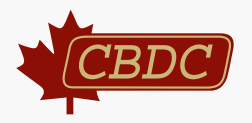

# 1. Aperçu de l'entreprise

Renseignements permettant de fournir le contexte de votre projet. En quoi consiste votre entreprise ? Quel est votre champ d'expertise ? Décrire ce que vous faites, où vous le faites, comment et pourquoi. Quels sont vos objectifs et les valeurs de l'entreprise ?

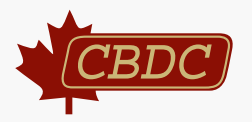

# 2. Produits et services

Dressez la liste des produits et/ou services offerts. Fournir le plus de détails possibles (c.-à-d. prix, approvisionnement en matières premières, transport, etc.). S'il existe un service semblable dans votre zone commerciale, décrire tous les avantages offerts par votre entreprise.

## 3. Les produits et/ou services de votre entreprise sont-ils saisonniers ?

Oui Non

Si oui, fournir la période de services de l'entreprise :

Quelle période représente votre haute saison ?

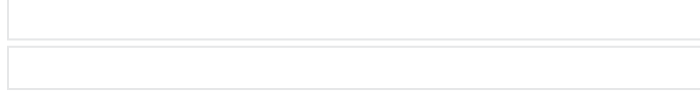

# 4. Forme juridique de l'entreprise (type d'entreprise)

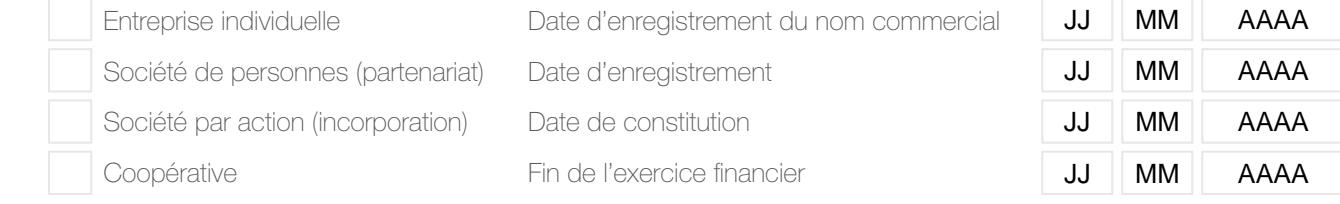

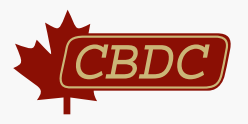

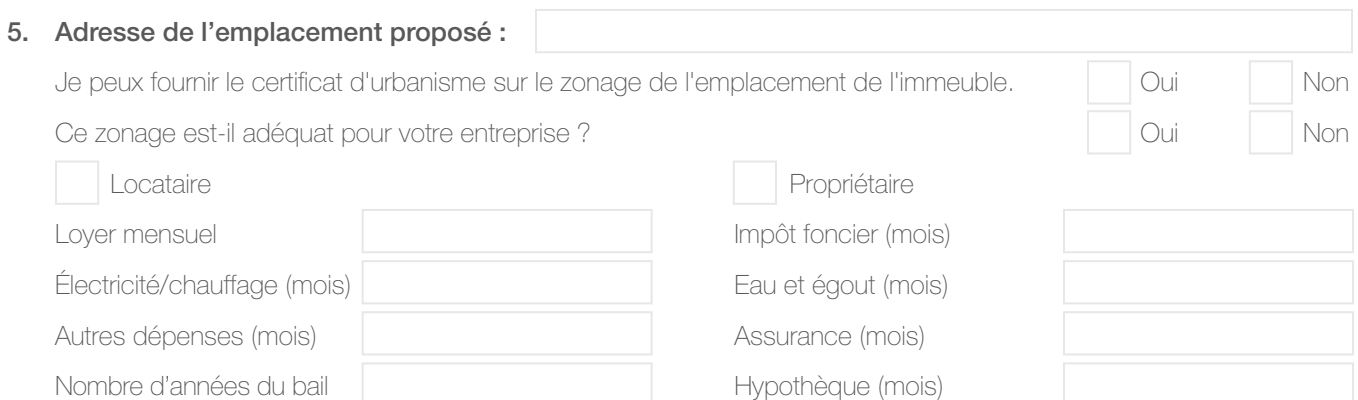

# 6. Gestion (la ou les personnes qui assurent le succès de l'entreprise)

Propriétaires/administrateurs/actionnaires/personnels clés (veuillez joindre des curriculums vitæ détaillés) :

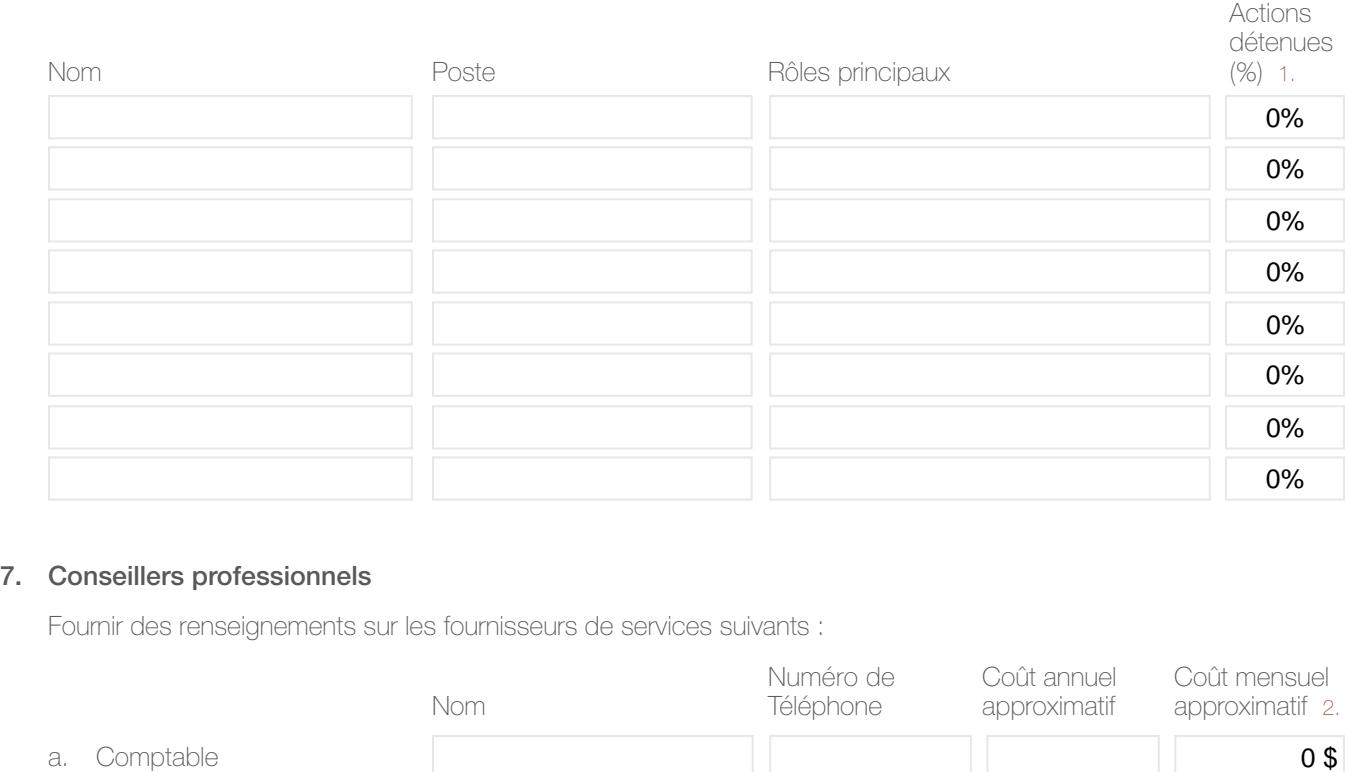

# 7. Conseillers professionnels

Fournir des renseignements sur les fournisseurs de services suivants :

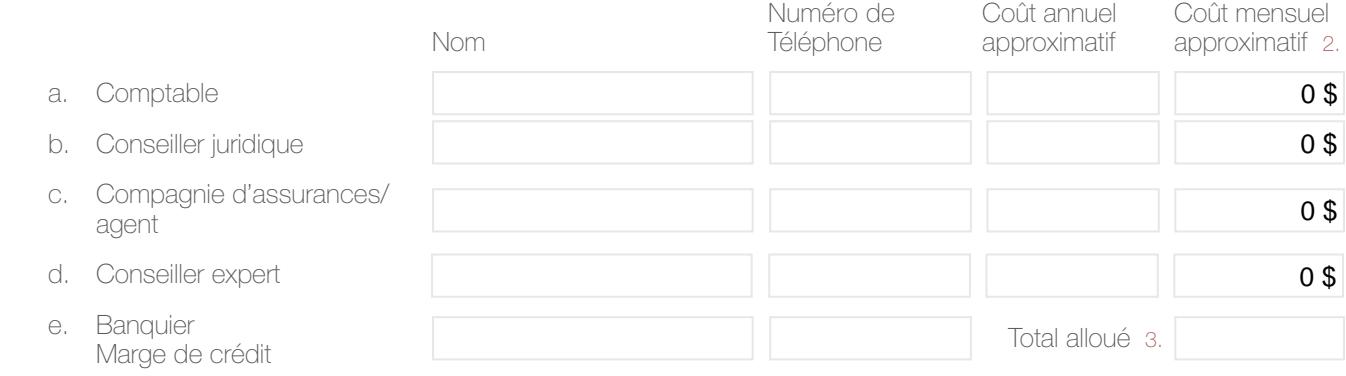

IMPORTANT : 1., 2., 3., consulter la page 30 pour plus de détail.

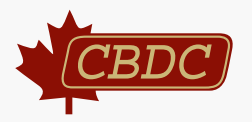

# 1. Profil de l'industrie

Comment fonctionne l'industrie dans laquelle œuvre votre entreprise (restauration, transport, construction, agriculture, soins de santé, commerce de détail, etc.) ? Quels sont les tendances, les défis et les prédictions d'avenir de ce secteur d'activité ? L'industrie a-t-elle connu une croissance ? Quels sont les gros joueurs de l'industrie ?

- 2. Dans quelle région exploiterez-vous votre entreprise et quelle est la population de cette région ?
	- a. Région :
	- b. Population :
- 3. Décrivez le profil de votre marché cible. Qui sont vos clients (statut social, occupation, revenu, style de vie, fréquence d'achat, motif d'achat, quand, où et comment ils achètent) ?

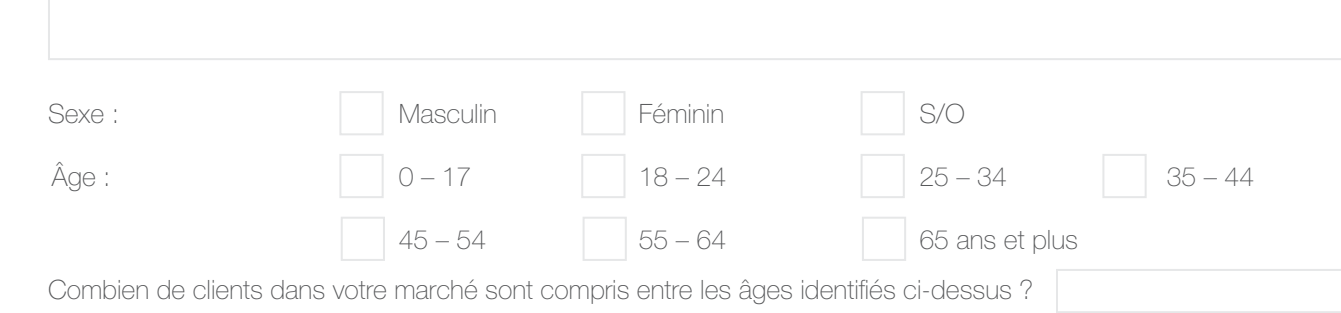

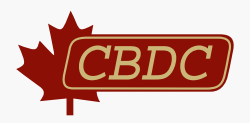

# 4. Zone commerciale

Vos activités seront-elles toutes générées au sein de votre collectivité ou votre entreprise attirera-t-elle des clients des collectivités avoisinantes ? Expliquez.

# 5. Justification du marché

Pourquoi croyez-vous que la zone commerciale identifiée peut supporter le projet que vous proposez ?

6. Quelle est la somme moyenne qu'un client dépensera par année pour vos produits ou services ?

7. Qui sont les concurrents dans votre marché ? Veuillez les énumérer.

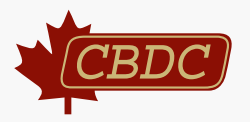

# 8. Analyse des forces et faiblesses

 Sélectionnez quatre entreprises parmi vos plus proches concurrents et effectuez une analyse comparative des forces et faiblesses.

### Forces

Les facteurs internes qui affectent positivement votre performance ou celle de vos concurrents. Ces forces constituent la fondation pour bâtir le futur d'une entreprise. Voici quelques questions à se poser pour vous-mêmes et pour vos concurrents.

- Que faites-vous exceptionnellement bien ?
- Quels sont vos avantages qui vous distinguent de vos concurrents ?
- Quelles sont vos meilleures ressources ?
- Quelles sont vos forces aux yeux de vos clients ?

# Faiblesses

 Les facteurs internes qui affectent négativement votre performance. Ces faiblesses offrent d'importants indicateurs potentiels d'amélioration. Voici quelques questions à poser pour vous-mêmes et pour vos concurrents.

- Que pourriez-vous faire mieux ?
- Quelles sont les principales critiques formulées par vos clients, employés, fournisseurs, sous-traitants, banquiers, etc.?
- Où êtes-vous vulnérable ?

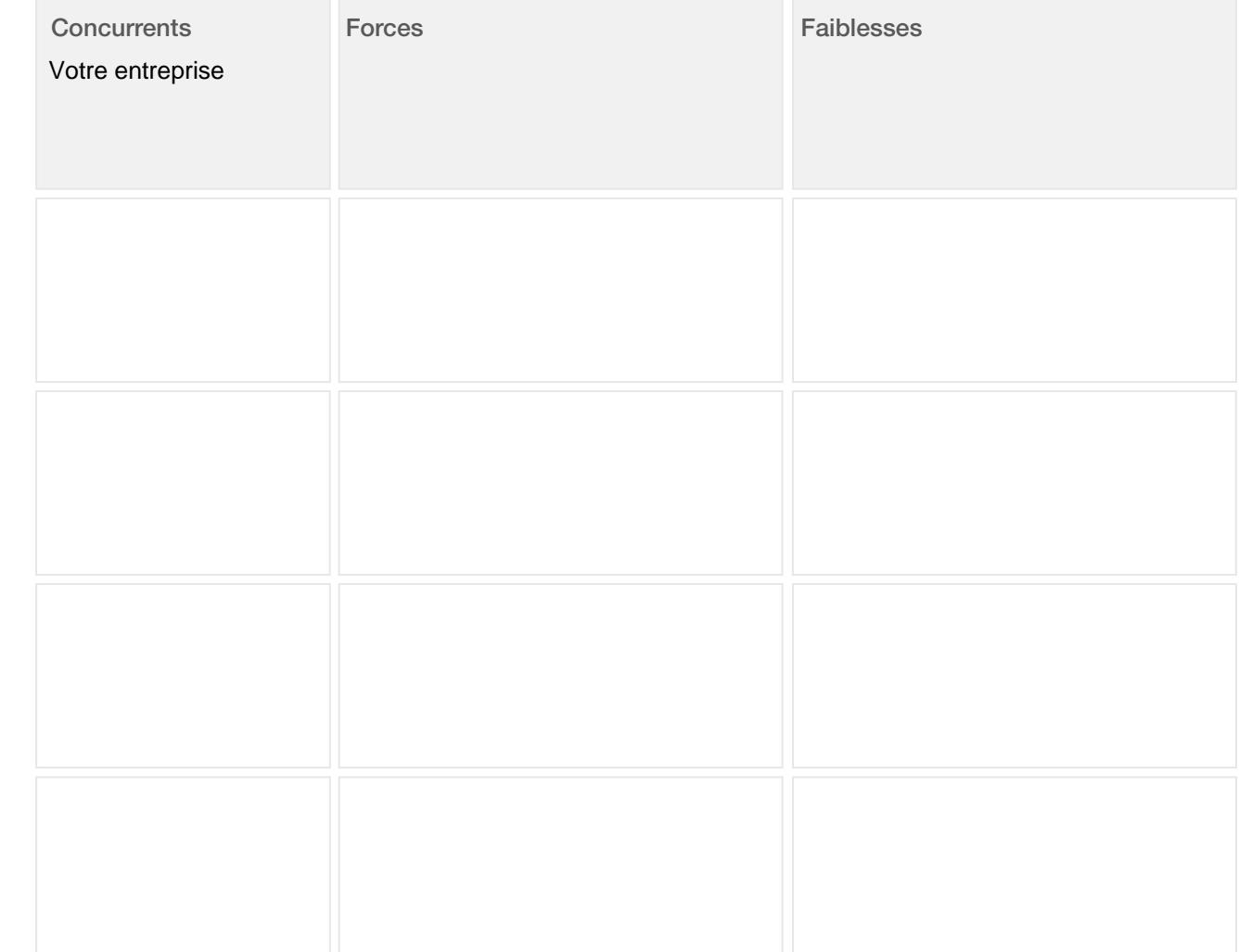

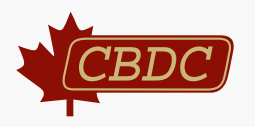

# 9. Comment déterminer le potentiel de votre marché cible et les ventes potentielles. 4.

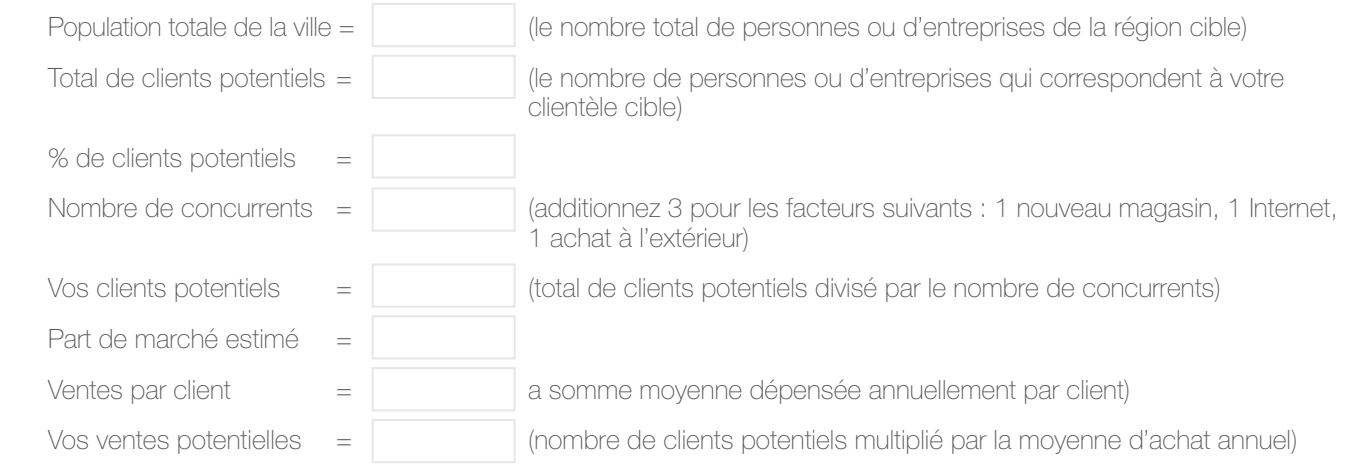

Exemple : Magasin de chaussures pour femmes (clientèle cible : femmes entre 18 et 65 ans)

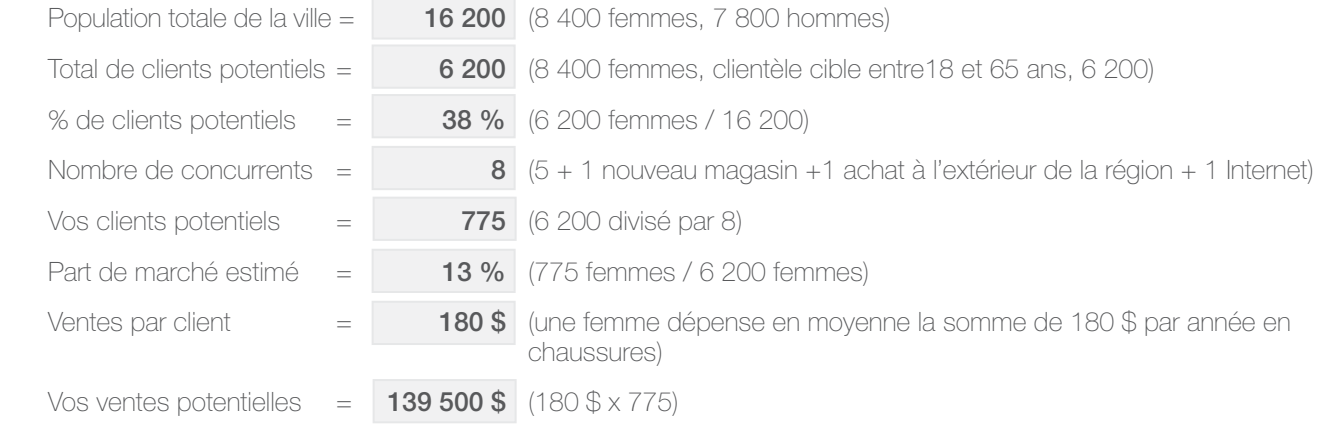

IMPORTANT : 4., consulter la page 30 pour plus de détail.

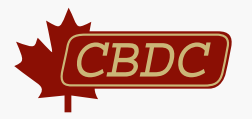

1. Quelles activités de promotion allez-vous entreprendre pour faire connaître vos produits et/ou services ?

Exemple : radio, télévision, Internet, médias sociaux, affiches, brochures, cartes d'affaires, échantillons, expositions, réseautage, journaux, pages jaunes, ballons publicitaires, événements spéciaux, commanditaires, promotion 2 pour 1, programmes de fidélisation, etc.

# 2. Quand et à quelle fréquence prévoyez-vous faire les activités de marketing ?

# 3. Budget de promotion

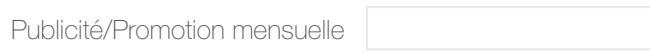

# 4. Comment avez-vous établi vos coûts de promotion ?

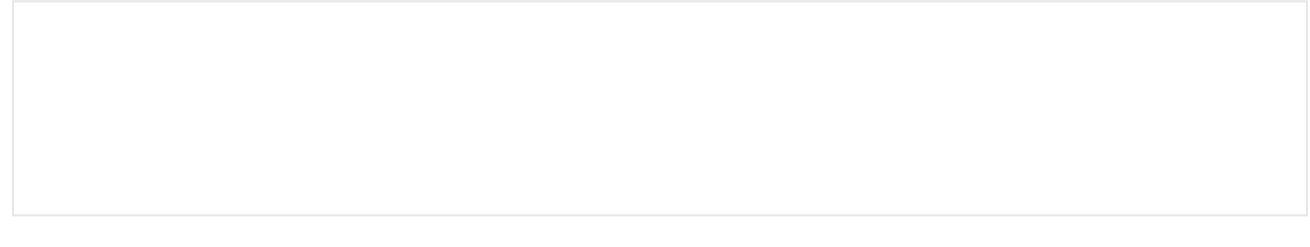

# 5. Quels seront les modes de paiements offerts à vos clients ?

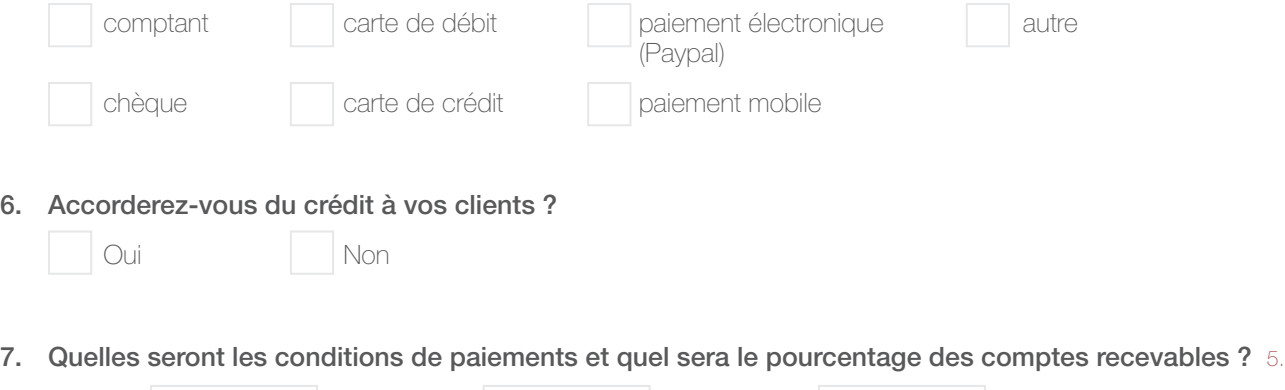

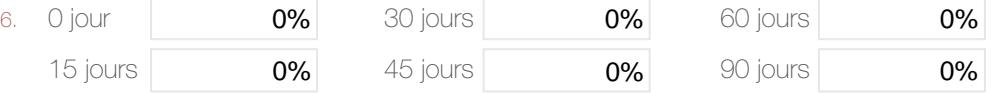

IMPORTANT : 5., 6., consulter la page 30 pour plus de détail.

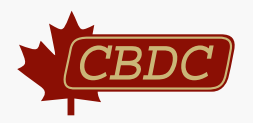

# 1. Emplacement

Pourquoi avoir choisi de vous installer à cet endroit ? Si vous prévoyez louer un espace commercial, quelles sont les conditions du bail ? De quelle manière vous situez-vous face à la concurrence ? Expliquez.

# 2. Quelles sont vos heures d'ouverture ?

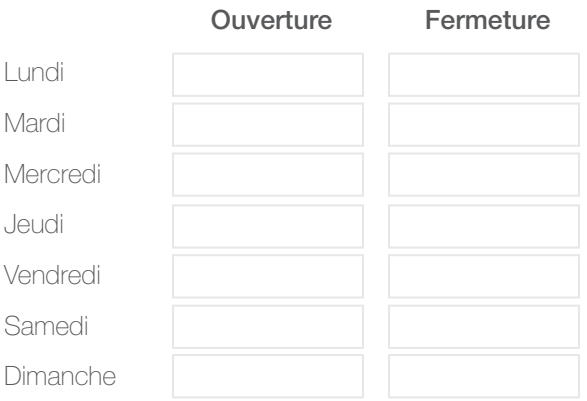

# 3. Questions juridiques

Identifiez quelles questions juridiques et de réglementation, comme les permis et les contrats, doivent être abordées. Expliquez brièvement comment vous les obtiendrez.

Permis d'exploitation (par ex., garderie, salon de coiffure, concessionnaire, station-service, etc.)

Règlements s'appliquant au lieu et zonage

Inspection sanitaire

Propriété intellectuelle (par ex., brevets, marques de commerce et droits d'auteur)

Licences particulières à une industrie (par ex., dentisterie, médecine douce, etc.)

Importation/Exportation

Enregistrement des employés

Accords contractuels (partenariats, travailleurs autonomes, etc.)

Autres questions juridiques. Expliquez.

IMPORTANT : Avez-vous reçu les licences et permis nécessaires auprès des organismes de réglementations (ministère de la Santé, de la Sécurité public, de l'Environnement, du Développement social, de l'Agriculture, de l'Aquaculture et des Pêches, de la Direction des Affaires corporatives, de l'Agence du revenu du Canada, etc.) ?

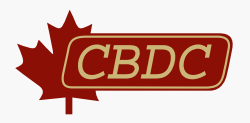

# 4. Questions d'assurance

Plusieurs entreprises commencent par une assurance-responsabilité civile pour se protéger en cas de poursuite. Quelle est la norme au sein de votre secteur d'activité ? Devez-vous souscrire ou non à une assurance ? Si oui, de quel type ? Expliquez.

# 5. Ressources humaines

#### a. Nombre de nouveaux emplois qui seront créés.

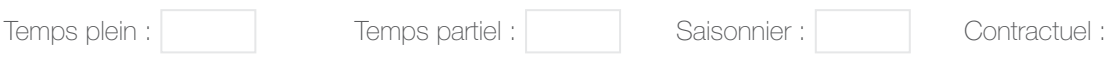

# b. Avez-vous suffisamment d'employés pour suffire aux heures d'ouverture ?

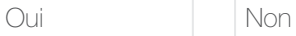

# c. Membre du personnel

11

 Identifiez les tâches précises des membres du personnel. Énumérez également pour vous-mêmes toute expérience qui pourrait être avantageuse pour cette entreprise.

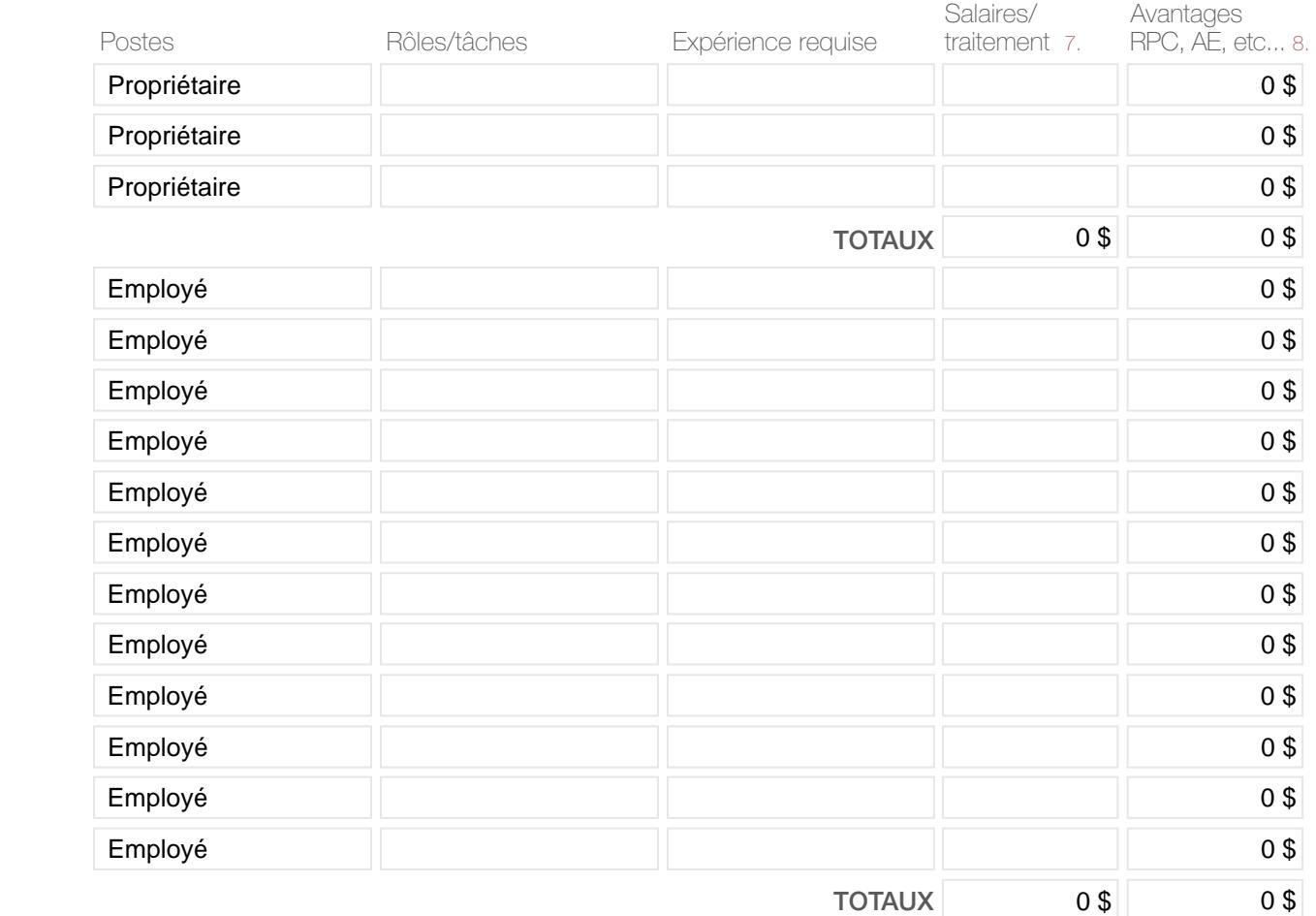

IMPORTANT : 7., 8., consulter la page 30 pour plus de détail.

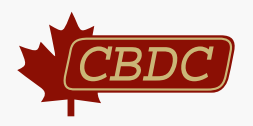

6. Liste des machines, de l'équipement, des agencements et de l'ameublement (existants et proposés) liée au projet proposé. 9.

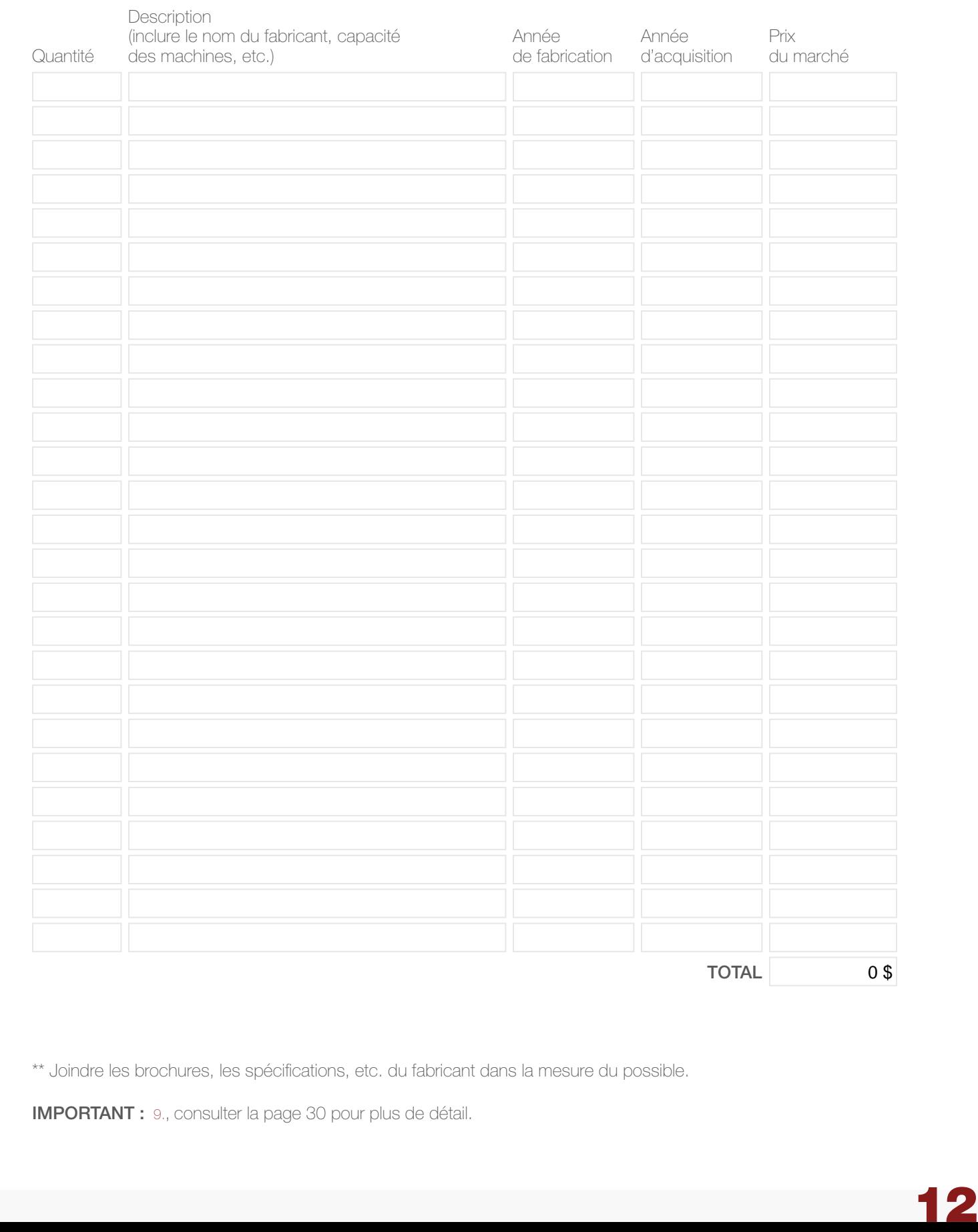

\*\* Joindre les brochures, les spécifications, etc. du fabricant dans la mesure du possible.

IMPORTANT : 9., consulter la page 30 pour plus de détail.

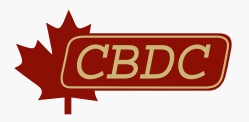

# 1. Coûts de démarrage

De combien d'argent avez-vous besoin pour lancer votre entreprise ? Dans la première colonne, dressez la liste de tous les éléments dont vous aurez besoin pour mettre l'entreprise sur pied et les coûts associés à chacun d'entre eux. Dans l'autre colonne, indiquez de quelles sources les fonds proviendront.

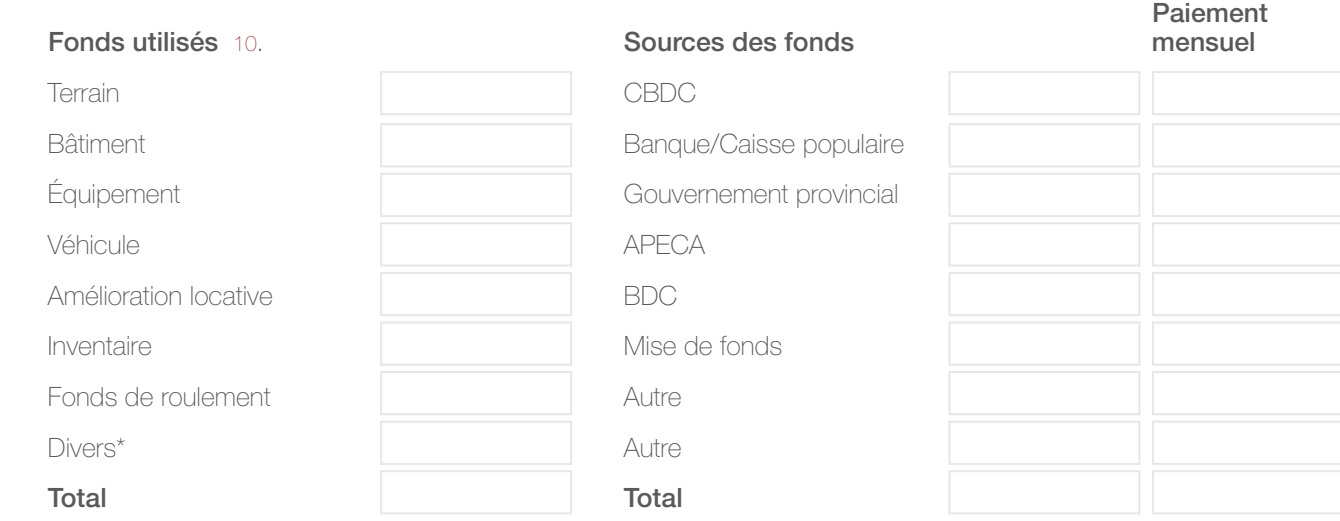

*\* Frais juridiques, consultation comptable, permis d'exploitation, etc.* 

Détails :

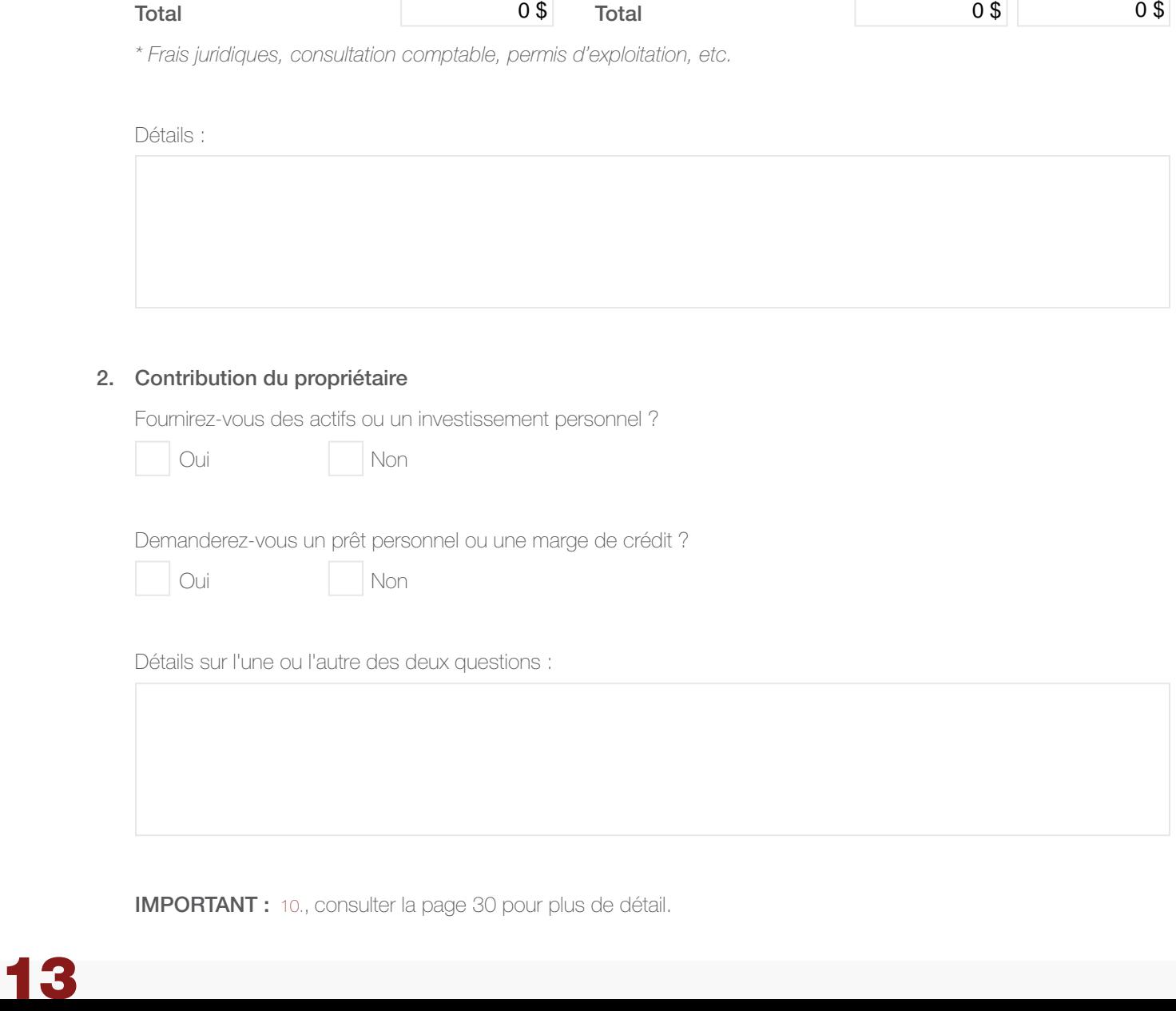

# 2. Contribution du propriétaire

Fournirez-vous des actifs ou un investissement personnel ?

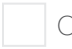

Oui Non

Demanderez-vous un prêt personnel ou une marge de crédit ?

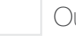

ui Non

Détails sur l'une ou l'autre des deux questions :

IMPORTANT : 10., consulter la page 30 pour plus de détail.

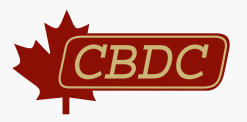

# 3. Historique et analyses financières

# Documents à joindre en annexe

- a. Bilan annuel des trois dernières années (pour les entreprises existantes seulement)
- b. États financiers des trois dernières années (pour les entreprises existantes seulement)
- c. État des résultats pour l'année en cours (pour les entreprises existantes seulement)
- d. État des flux de trésorerie (avec projections sur une base mensuelle pour les deux premières années d'exploitation)
- e. Seuil de rentabilité
- f. Déclarations de revenus (veuillez joindre votre avis d'imposition personnel pour les trois dernières années)

# 4. Coûts fixes et variables

Pratiquement tous les coûts associés à votre entreprise peuvent être regroupés dans l'une des deux catégories suivantes :

#### Coûts variables

Ces coûts varient en fonction du niveau d'activité (ventes en dollars ou unités vendues) d'une entreprise. Voici quelques exemples de coûts variables :

- Salaires pour les employés à temps partiel ou temporaire
- Frais de livraison
- Coût des produits vendus
- Services publics

#### Coûts fixes

Ces coûts demeurent les mêmes indépendamment du niveau d'activité (ventes en dollars ou unités vendues) d'une entreprise. Voici quelques exemples de coûts fixes :

- Loyer
- Intérêt sur la dette
- Publicité
- Téléphone
- Taxe
- Assurance
- Permis d'exploitation de l'entreprise (ex. permis d'alcool)
- Salaire des employés permanents ou à temps plein
- Versement sur prêt

# 5. Marge de profit

Quelle sera la marge de profit brute en pourcentage des produits et services vendus ? (si vous avez plusieurs produits/services, faire la moyenne)

 $\frac{1}{11}$   $\frac{1}{11}$ 

Vous pouvez apprendre à calculer la marge de profit brute en utilisant la méthode ci-dessous :

Marge de profit brut  $(\%)$  = Prix de vente  $(\%)$  - Prix coûtant  $(\%)$  x 100 %

Prix de vente (\$)

IMPORTANT : 11., consulter la page 30 pour plus de détail.

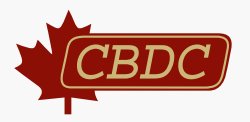

# 6. Prévision des ventes

Dans l'ensemble, quelles hypothèses avancez-vous en ce qui a trait à la vente de vos produits ou services ? Une prévision efficace des ventes repose sur l'analyse de certaines hypothèses de base, tout en fournissant des estimations réalistes.

Veuillez démontrer comment vous avez calculé ou validé vos ventes prévues par semaine, par mois ou par année.

# Voici deux exemples :

# Entreprise offrant des services

- A ➞ Taux horaire que vous facturez au client (50 \$/heure)
- B ➞ Nombre d'heures que vous envisagez facturer aux clients (30 heures/semaine)
- C ➞ Total des revenus pour la semaine

 $A \times B = C$ 

(50  $\frac{1}{2}$ ) x (30 heures/semaine) = 1 500  $\frac{1}{2}$  /semaine

# Entreprise commerciale

- $A \rightarrow$  Prix de l'article vendu (30 \$)
- B ➞ Nombre d'articles vendus au cours de la période (50)
- C ➞ Total des revenus pour la période

 $A \times B = C$ 

 $30 \$ \times 50 = 1500$  \$

# Coût des articles vendus

Selon le nombre d'articles vendus calculé dans vos prévisions de ventes, veuillez déterminer le coût total des articles vendus (c.-à-d. le prix du fabricant) pour la période. Voici un exemple :

 $A \rightarrow$  Prix d'achat de l'article vendu (15 \$)

- B ➞ Nombre d'articles vendus au cours de la période (50)
- C ➞ Total du coût d'achat des articles vendus pour la période

 $A \times B = C$ 

 $15 \$ \times 50 = 750$  \$

# 7. Flux de trésorerie

L'établissement du flux de trésorerie (ou cash flow) permet de déterminer mensuellement les entrées et les sorties d'argent. Il permet de savoir si l'entreprise aura suffisamment d'argent pour répondre à ses besoins en argent chaque mois. En faisant une projection de ces états comptables, l'entreprise arrive à prévoir si elle disposera de suffisamment de trésorerie pour faire face à ses dépenses et si elle réussira à avoir des profits.

Ceci dit, l'analyse du flux de trésorerie est une activité primordiale pour les petites et les moyennes entreprises. Elle permet de faire des prévisions évitant ainsi de recourir à des solutions d'urgence à la dernière minute. Le flux de trésorerie vous permet de vérifier vos propres hypothèses ou de vous assurer que vous n'avez rien négligé.

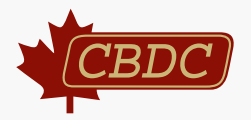

Autres dépenses mensuelles (veuillez fournir tous les devis estimatifs ou les contrats pour justifier les dépenses prévues)

#### Véhicules :

Veuillez décrire en détail les dépenses reliées au véhicule qui sera utilisé pour l'exploitation de l'entreprise, y compris les coûts d'essence, d'assurance, de location, de remboursement du prêt et d'entretien.

Coût :

#### Fournitures de bureau :

Veuillez décrire en détail tous les coûts liés aux fournitures de bureau, tels que le papier, l'encre, les fournitures informatiques, etc.

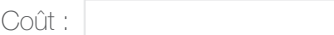

#### Frais bancaires :

Veuillez indiquer tous les coûts reliés aux services bancaires, tels que les frais de tenue de compte mensuels, les frais de débit (interac) ou les frais de carte de crédit. Si vous prévoyez qu'une bonne partie de vos ventes seront payées par carte de crédit, veuillez indiquer le coût de ce service, généralement en pourcentage des ventes.

Coût :

#### Équipements de location :

Veuillez indiquer le coût total de toutes les locations effectuées par l'entreprise.

Coût :

#### Taxes et licences :

Veuillez indiquer tous les permis, ainsi que les coûts associés pour l'exploitation de l'entreprise que vous proposez.

Coût :

#### Téléphone et Internet :

Veuillez indiquer les frais de téléphone, de service Internet, de cellulaire et de télécopieur de votre entreprise.

Coût :

#### Entretien des équipements :

Veuillez indiquer les frais d'entretien des équipements de votre entreprise.

Coût :

#### Formations :

Veuillez indiquer les frais de formations effectuées pour votre entreprise.

Coût :

#### Amortissement :

Équipements informatiques and annual contract extendio extendio extendio extendio extendio extendio extendio extendio extendio extendio extendio extendio extendio extendio extendio extendio extendio extendio extendio exten

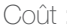

16

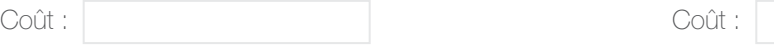

Bâtiment Véhicule

Coût : Coût :

Veuillez indiquer toutes les dépenses d'entreprise qui ne sont pas incluses dans les catégories précédentes et précisez s'il s'agit de dépenses extraordinaires ou courantes. 12.

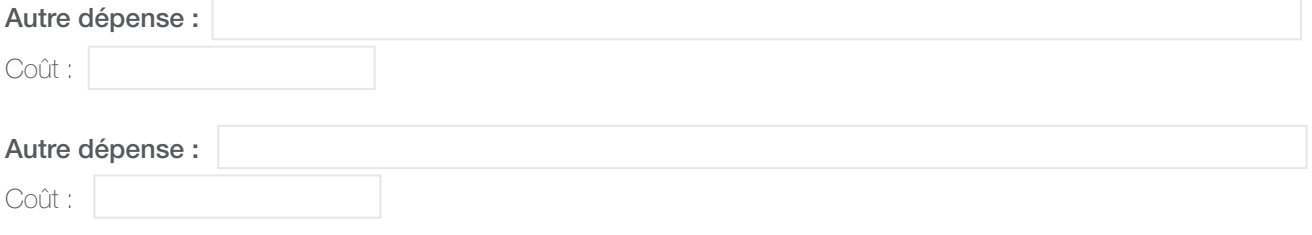

IMPORTANT : 12., consulter la page 30 pour plus de détail.

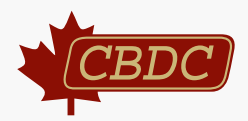

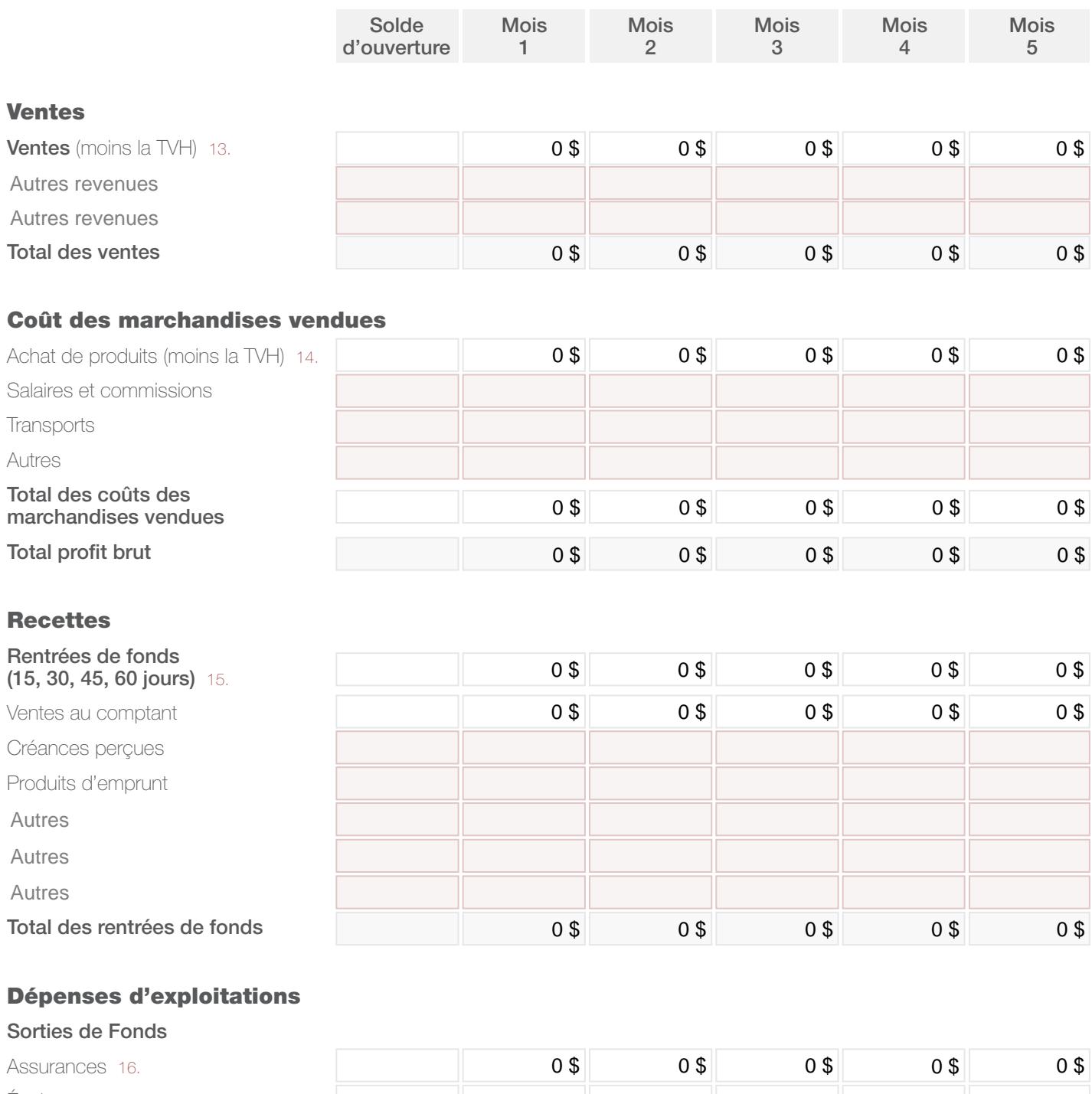

 $\sqrt{}$ 

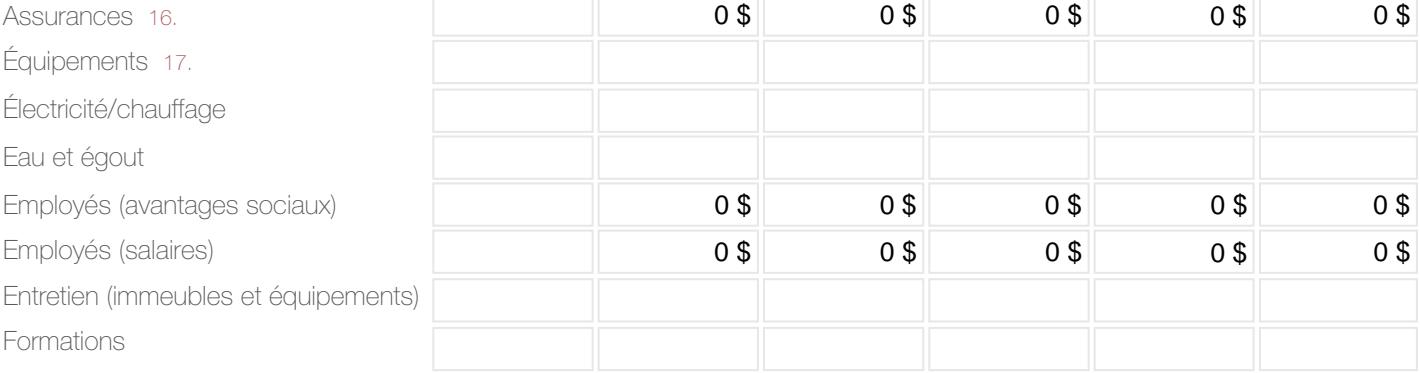

\* Veuillez compléter les cases en rouge.

IMPORTANT : 13., 14.,15., 16.,17., consulter la page 30 pour plus de détail.

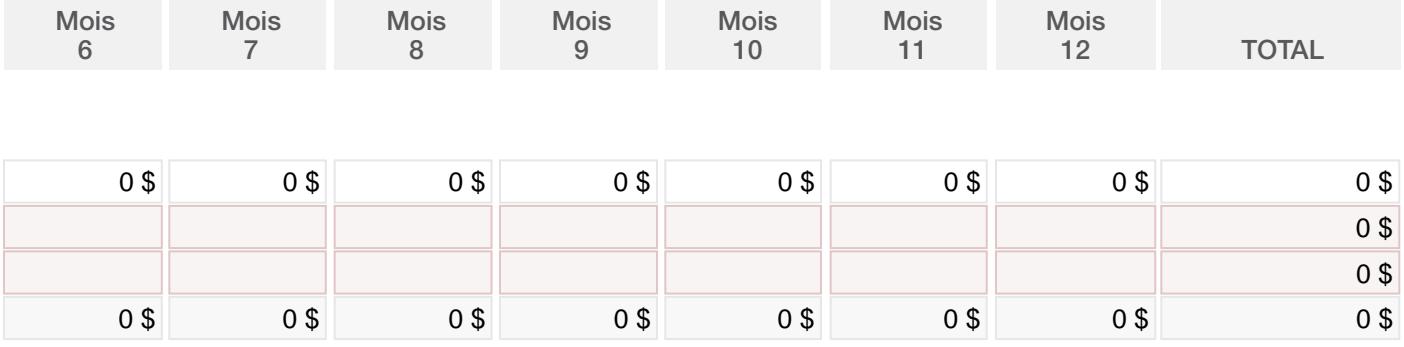

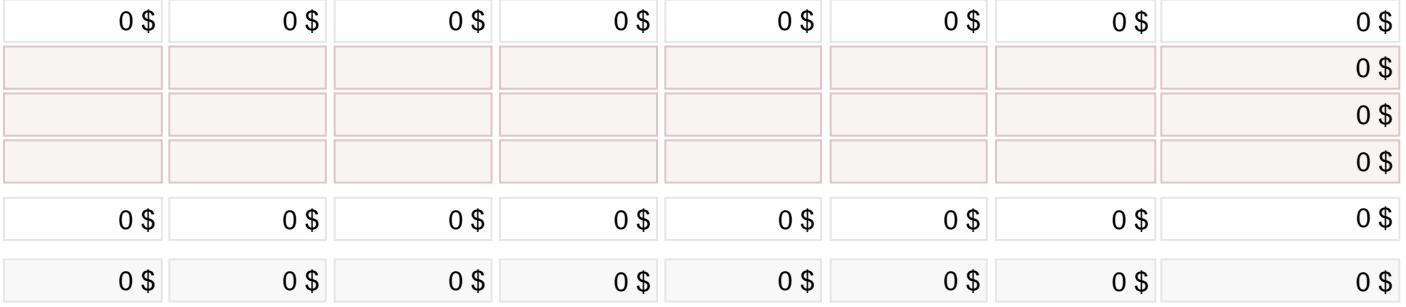

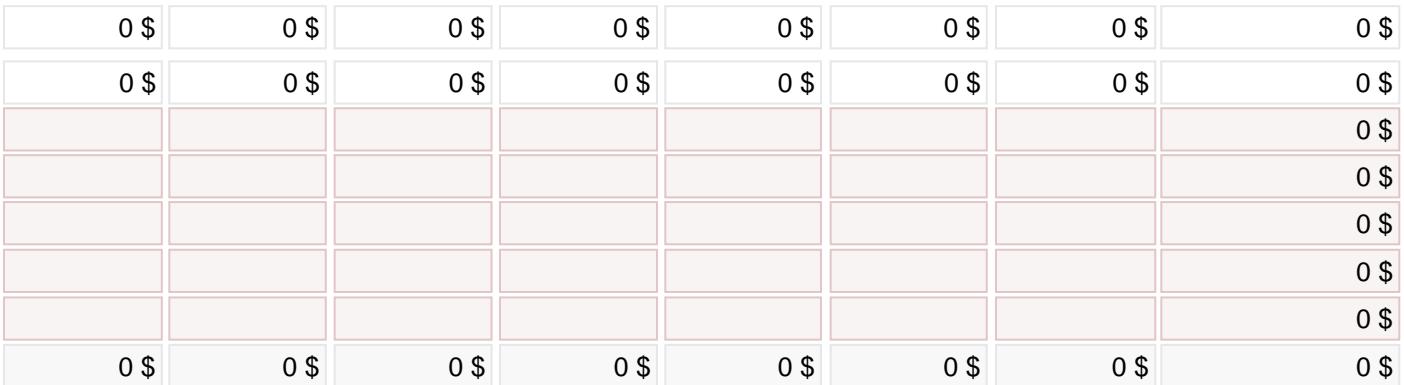

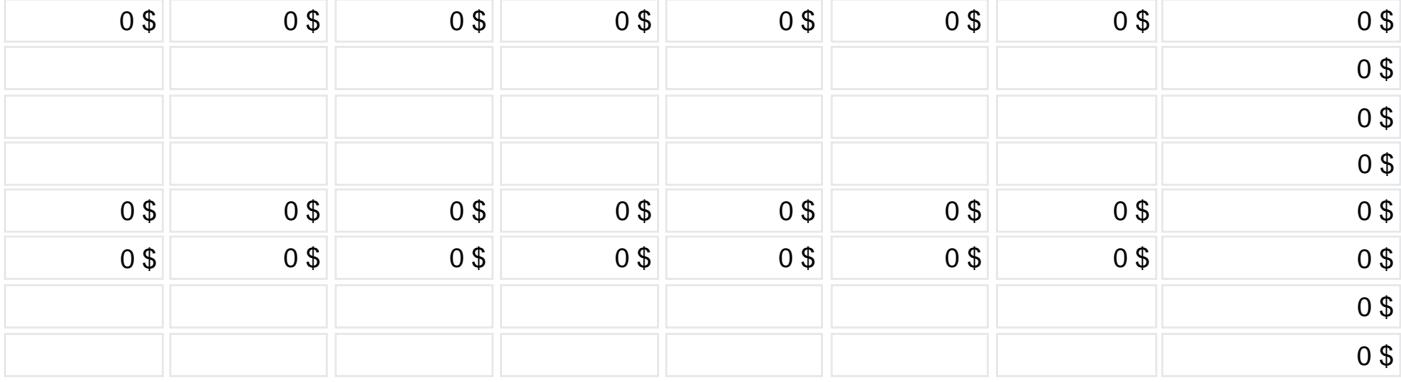

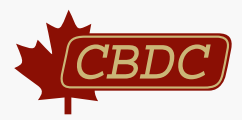

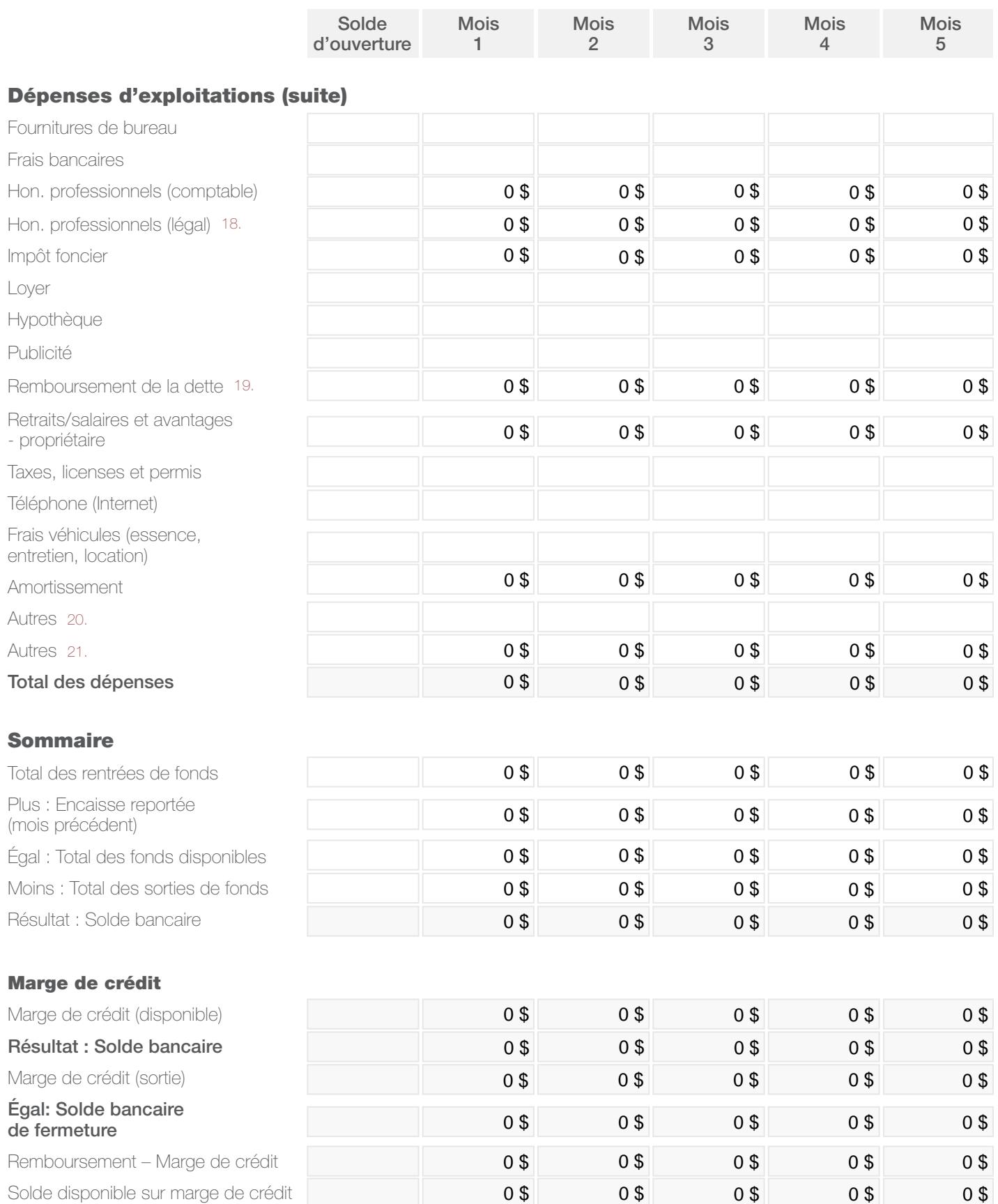

 $\sqrt{}$ 

IMPORTANT : 18., 19.,20., 21., consulter la page 30 pour plus de détail.

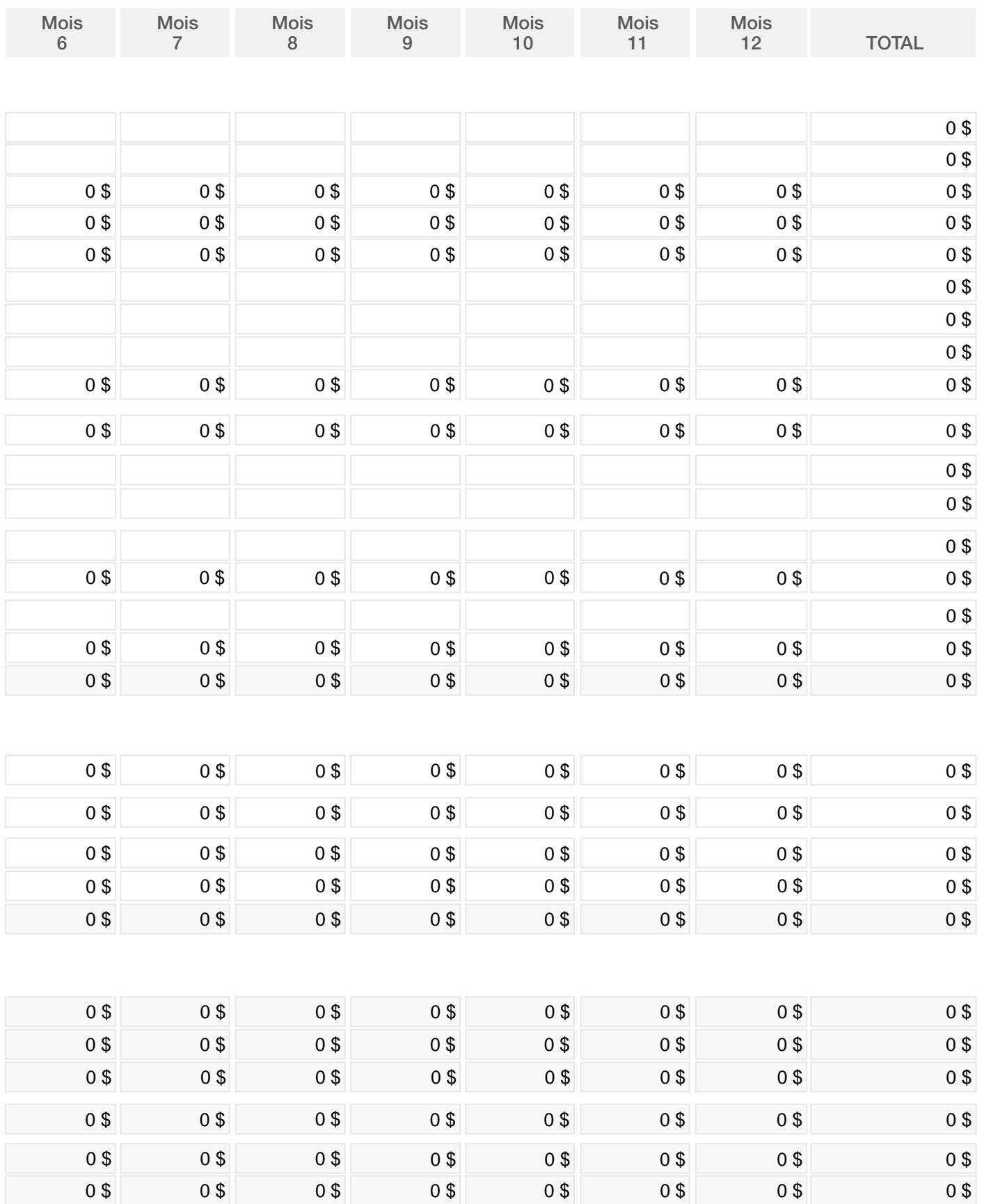

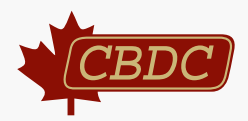

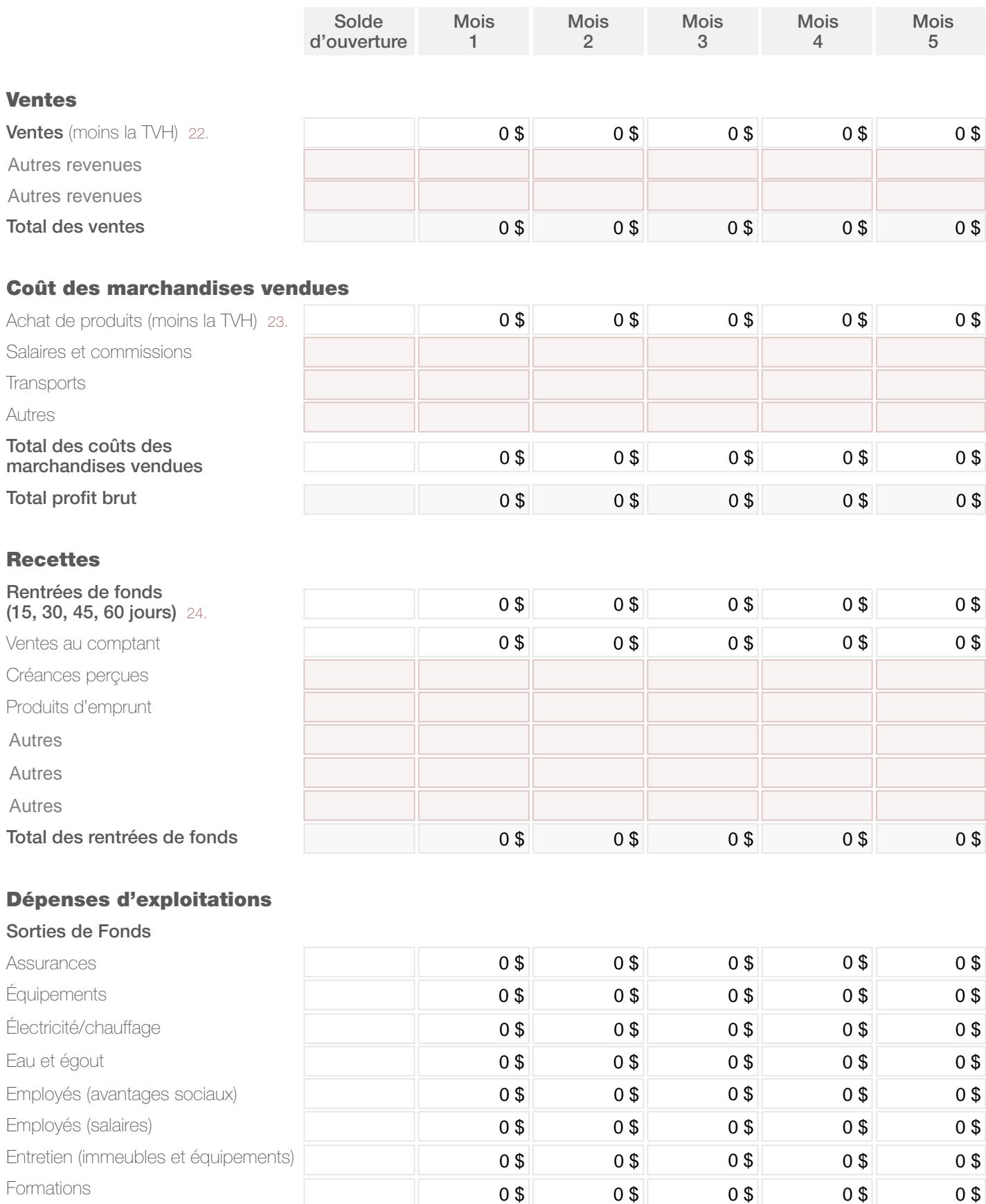

 $\nu$ 

\* Veuillez compléter les cases en rouge.

21

IMPORTANT : 22., 23., 24., consulter la page 30 pour plus de détail.

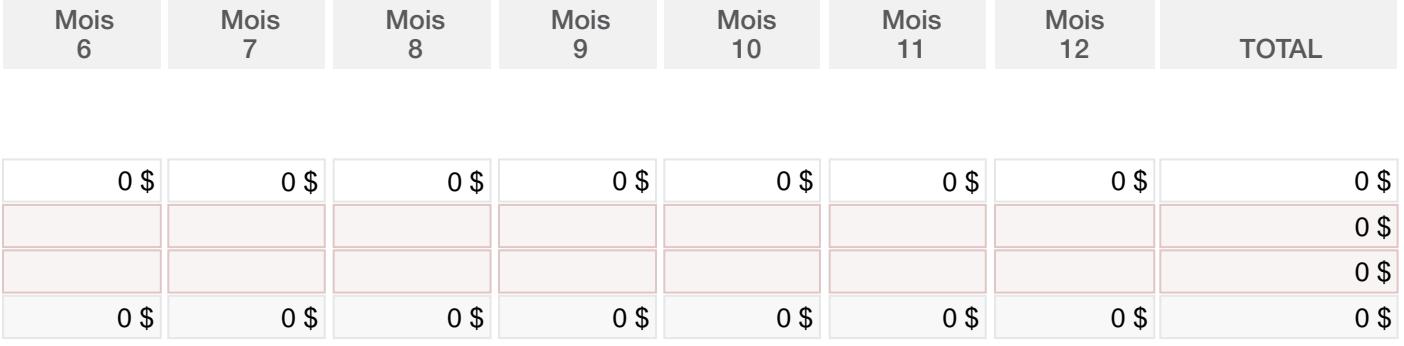

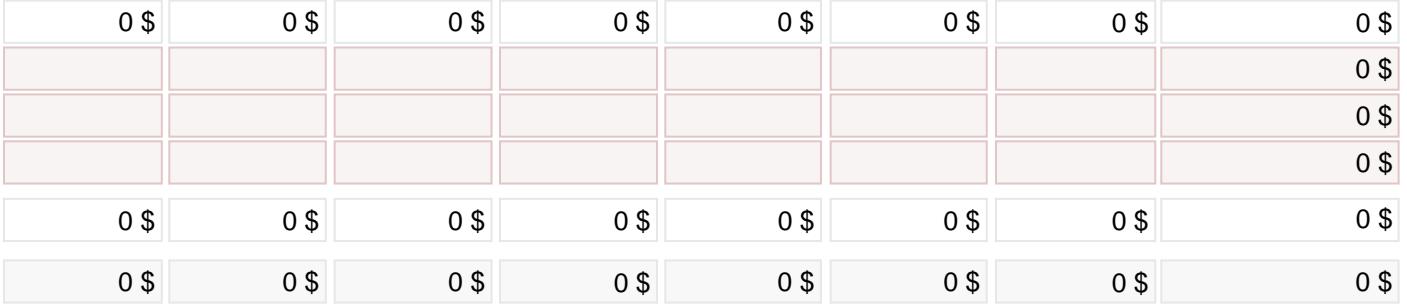

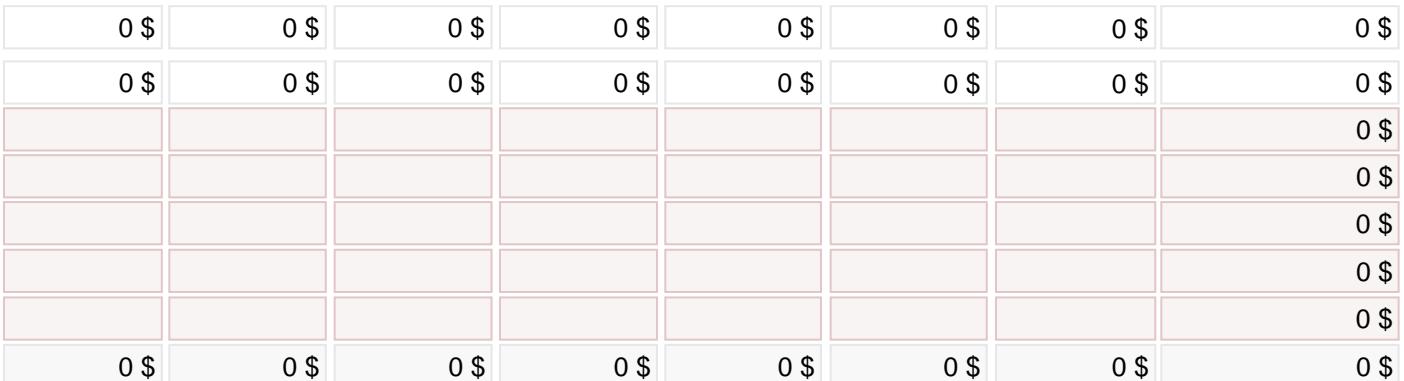

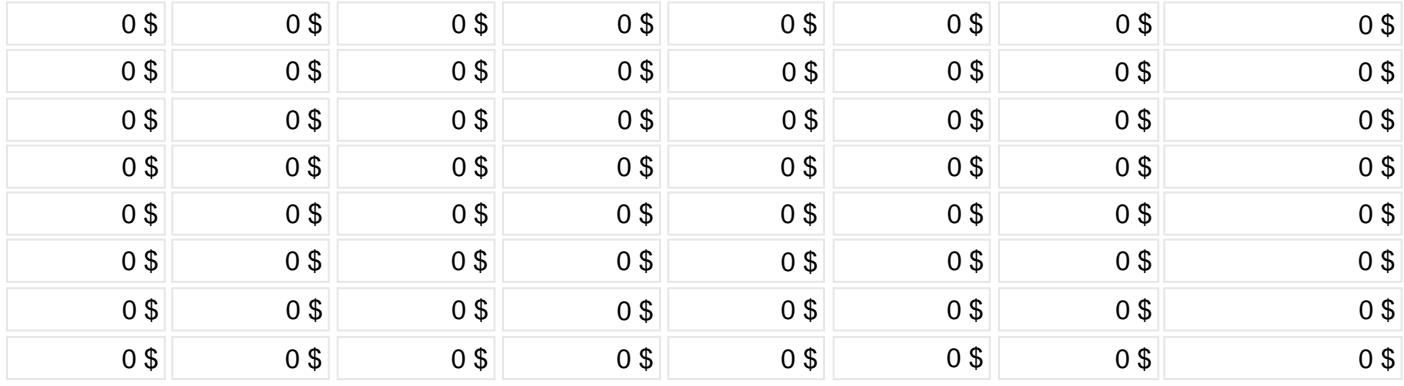

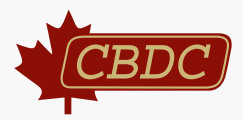

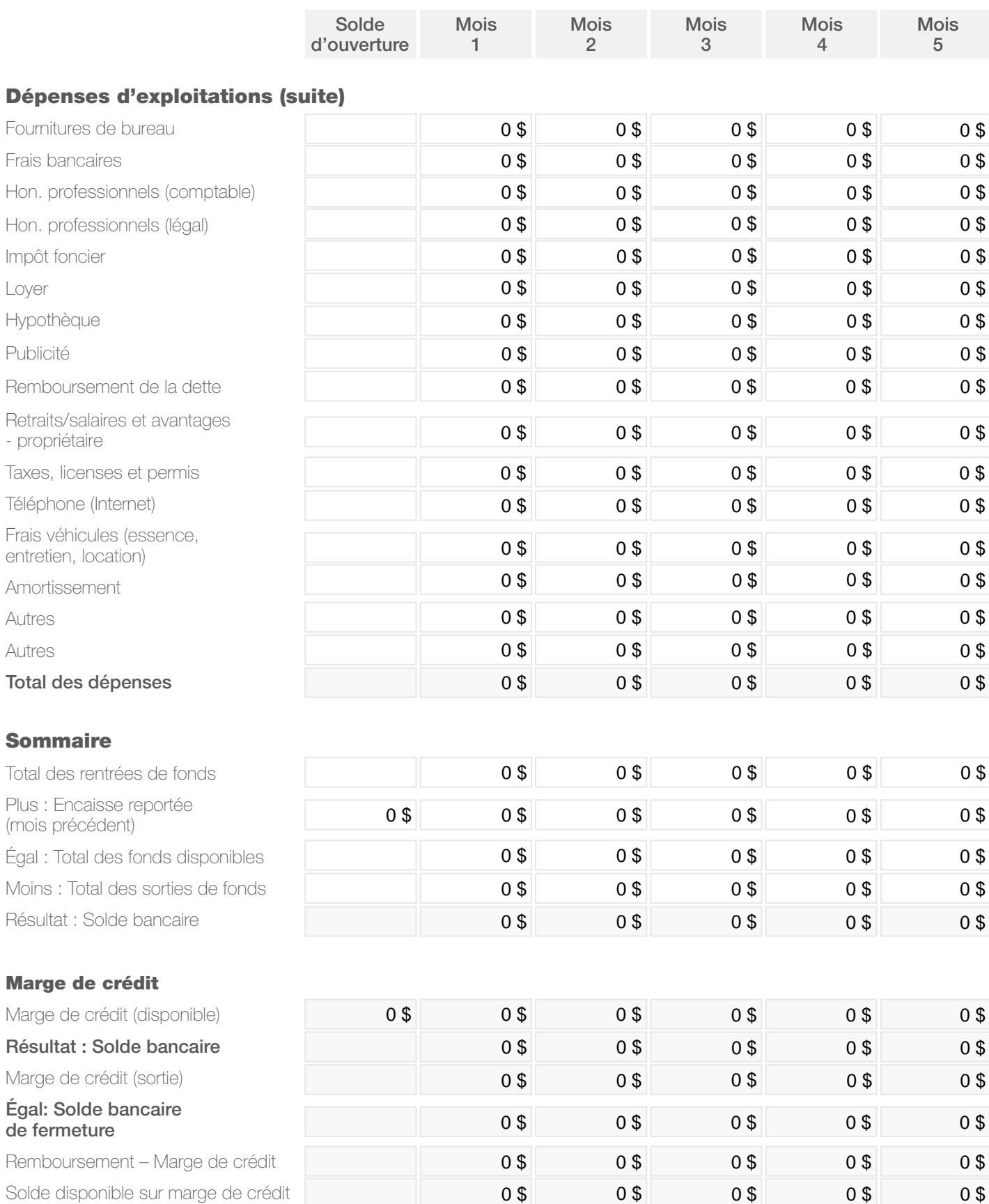

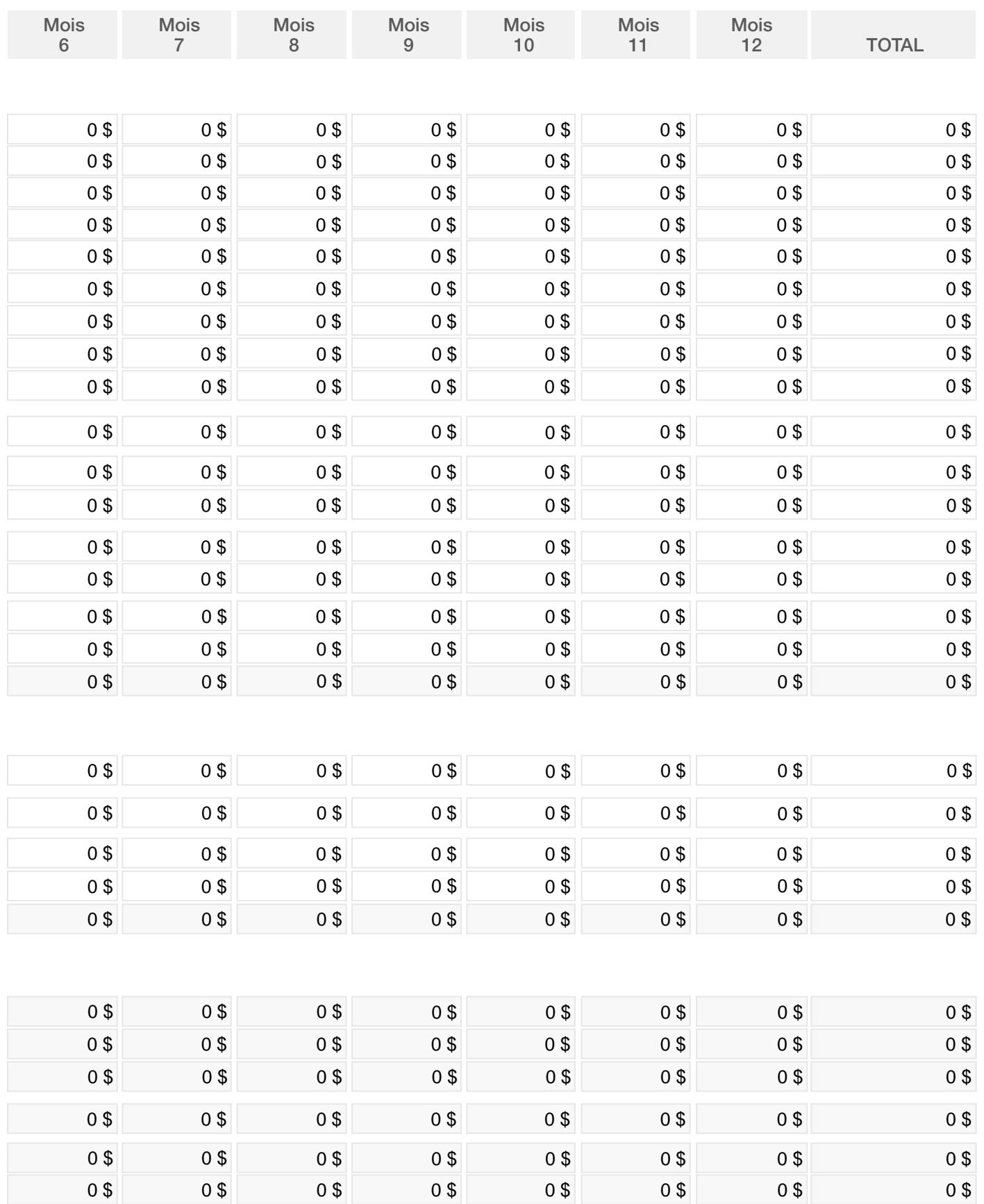

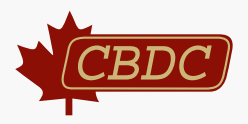

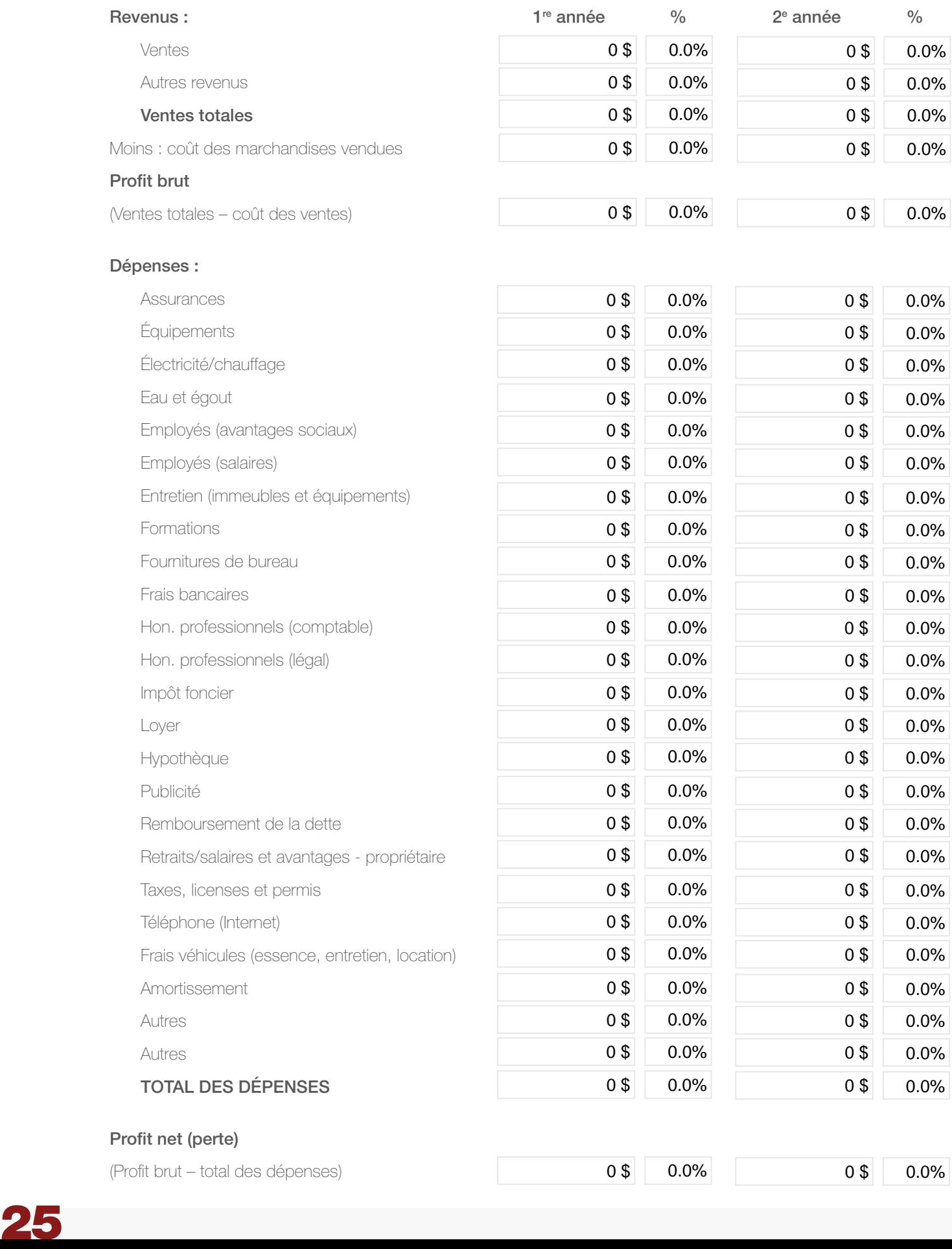

# Profit net (perte)

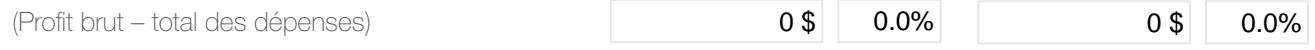

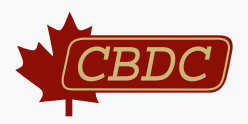

# Actif :

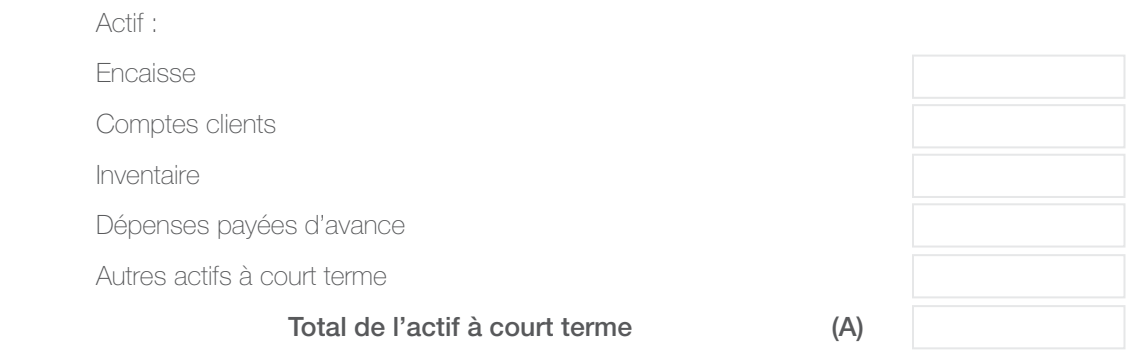

# Immobilisations corporelles :

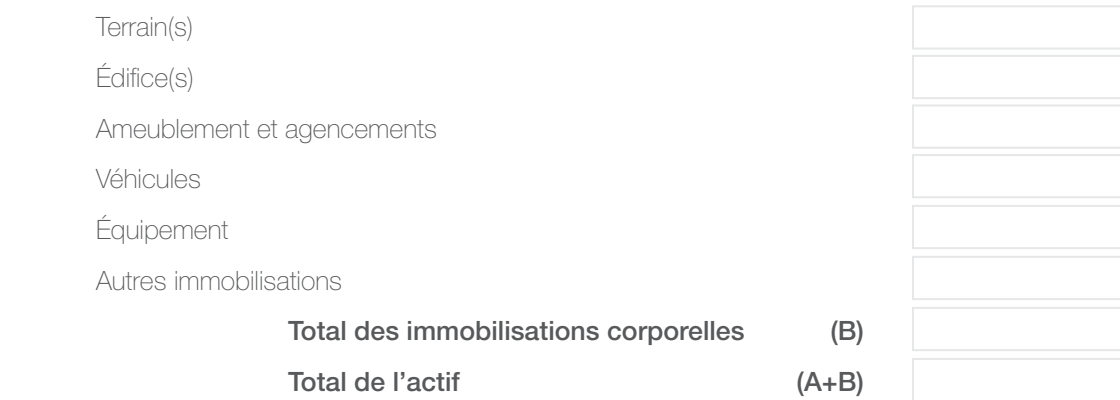

# Passif :

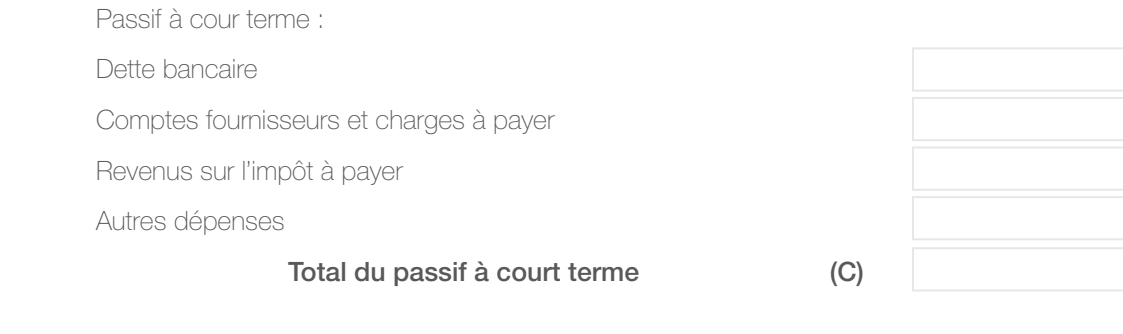

# Dette à long terme :

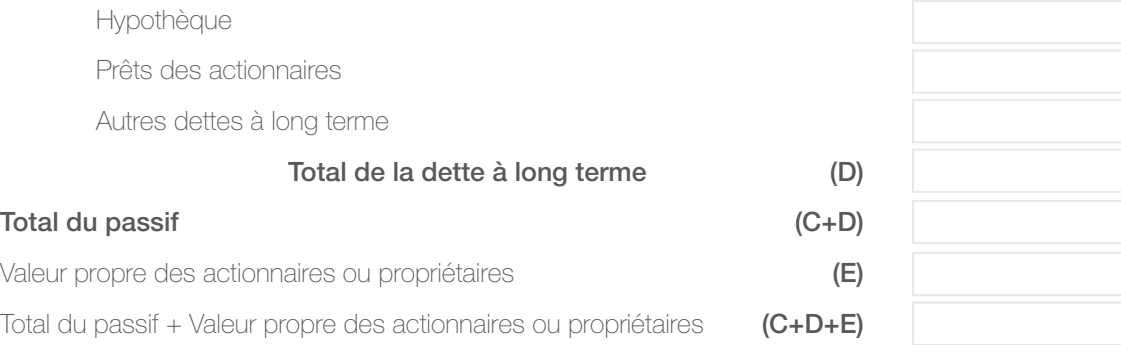

 $Remember: (A+B) = (C+D+E)$ 

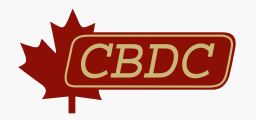

# Seuil de rentabilité

Qu'est-ce que le seuil de rentabilité ? Il s'agit du point auquel les dépenses et les revenus sont équivalents ou du niveau de ventes auquel le profit est égal à zéro. Autrement dit, le seuil de rentabilité est le point auquel votre produit cesse de vous coûter de l'argent à produire et à vendre et commence à générer un profit pour votre entreprise.

Le seuil de rentabilité est le point auquel l'entreprise ne réalise ni de profit ni de perte; essentiellement, les dépenses sont égales aux profits. Personne n'ouvre un commerce dans l'espoir de tout juste atteindre le seuil de rentabilité! Tous les entrepreneurs désirent obtenir un retour sur le temps et l'argent qu'ils ont investis dans leur entreprise, ainsi que sur les risques qu'ils ont assumés. Bref, ils espèrent réaliser un profit. Par conséquent, il est très important d'utiliser cet outil de travail lorsque vous êtes à l'étape de planification de votre entreprise.

Afin de déterminer le seuil de rentabilité, un entrepreneur doit d'abord connaître le prix de vente du produit, les coûts qui changent proportionnellement aux produits vendus (coûts variables), ainsi que toutes les autres dépenses courantes de l'entreprise (coûts fixes).

Voici les étapes utilisées pour déterminer le seuil de rentabilité sur une base monétaire :

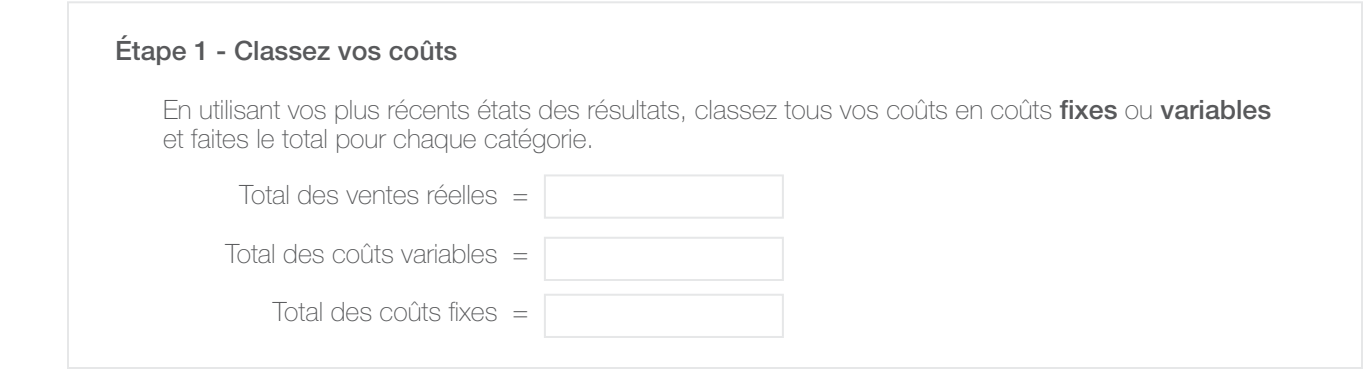

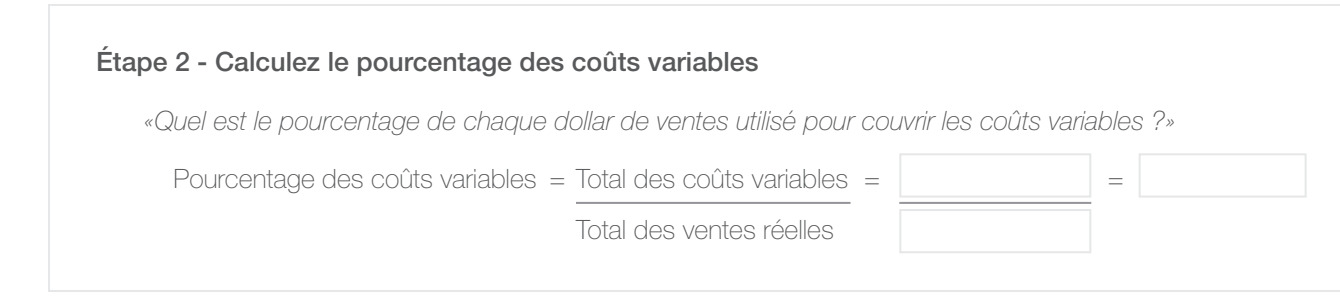

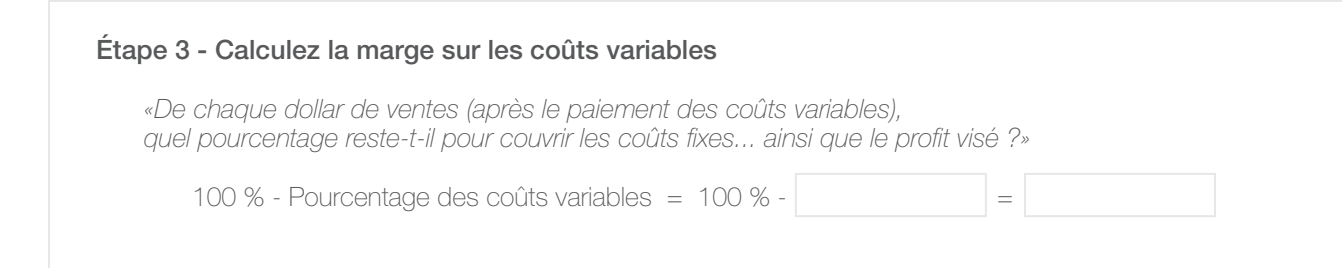

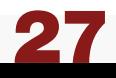

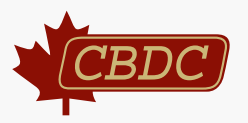

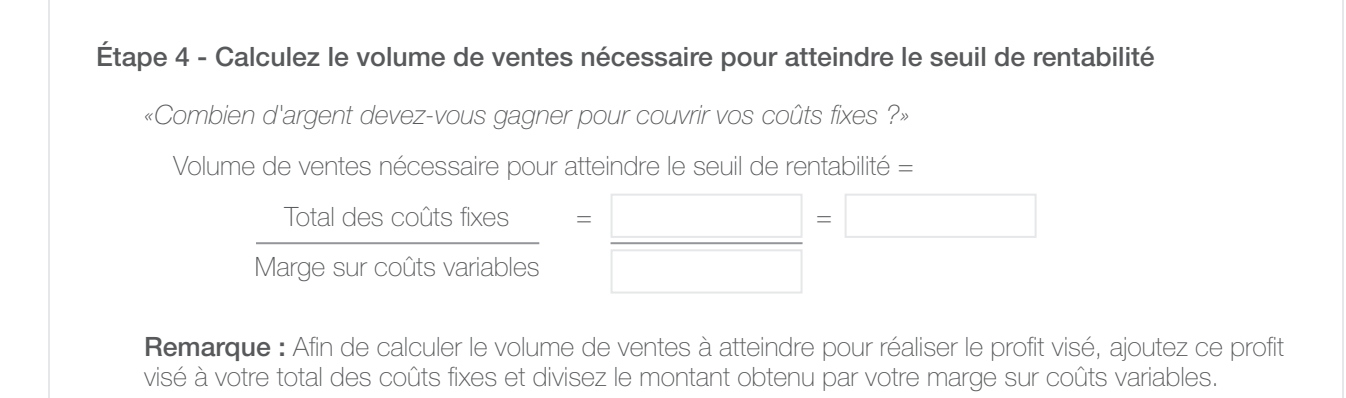

# Étape 5 - Vérifiez vos calculs  *«Le volume de ventes que vous venez de calculer vous permet-il d'atteindre le seuil de rentabilité ou de réaliser les profits que vous avez visés ?»* Volume de ventes nécessaire pour atteindre le seuil de rentabilité = Coûts variables \* - *moins* Contribution = *égal* Coûts fixes - *moins égal* Profit net  $=$ 0 \$ 0 \$ 0 \$ 0 \$

 \* Pour obtenir ce montant, multipliez le seuil de rentabilité (ci-dessus) par le pourcentage des coûts variables obtenu à l'étape 2.

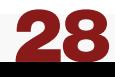

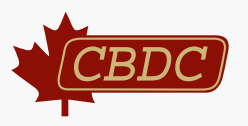

1. Joindre les annexes nécessaires, celles qui appuient votre plan d'affaires et celles qui vous aideront dans la vente de votre idée.

# En voici des exemples :

- Curriculum vitæ
- Certificat et/ou diplôme
- Lettres d'intention de clients potentiels
- Lettres d'intérêt de fournisseurs
- Données de l'étude de marché
- Résultat d'un sondage auprès des clients potentiels
- Documentation sur le produit et brochures
- Permis d'exploitation de l'entreprise
- Certificat d'urbanisme
- Convention entre partenaires ou actionnaires
- État financier des 3 derniers exercices
- État des résultats des 3 derniers exercices
- Autres pièces pertinentes
- √ Vérifiez que vous avez inclus tout autre document nécessaire pour soutenir votre plan.
- √ Vérifiez que vous avez inclus les éléments qui soutiennent vos hypothèses, tendances et comparaisons.

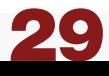

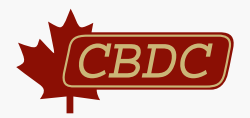

- 1. Note explicative : il faut saisir votre chiffre en nombre décimal ; par ex. : 0,25 = 25 % ou 0,05 = 5 %.
- 2. Note explicative : il faut saisir les chiffres dans la colonne "Coût annuel approximatif", afin que le coût mensuel approximatif puisse s'afficher automatiquement.
- 3. Note explicative : il faut saisir dans cette case le montant total alloué (et non mensuel) de la marge de crédit.
- 4. Note explicative : il est important dans cet exercice d'effectuer une bonne projection de votre marché cible et des ventes potentielles, puisque votre résultat est relié à l'état des mouvements de trésorerie (à la fin du document).
- 5. Note explicative : les taux inscrits dans cet exercice influenceront les entrées de fonds présentées dans l'état des mouvements de trésorerie (à la fin du document). Aux fins de l'exercice, il faut inscrire 100 % des conditions de paiement projetées ; par exemple, vous pouvez inscrire que 70 % des clients paieront en "0 jour", que 20 % paieront en "30 jours" et que 10 % en "90 jours".
- 6. Note explicative : il faut saisir votre chiffre en nombre décimal ; par ex. : 0,25 = 25 % ou 0,05 = 5 %.
- 7. Note explicative : les salaires/traitement anticipés doivent être sous une base mensuelle.
- 8. Note explicative : les avantages anticipés (évalués à 12 %) apparaissent automatiquement en saisissant vos chiffres dans la colonne "Salaires/traitement".
- 9. Note explicative : les chiffres inscrits dans le présent exercice ne sont pas reliés à l'état des mouvements de trésorerie (à la fin du document).
- 10. Note explicative : les coûts approximatifs saisis dans la colonne "Fonds utilisés" ne sont pas reliés à l'état des mouvements de trésorerie (à la fin du document).
- 11. Note explicative : il est important dans la présente case de saisir la meilleure approximation de la marge de profit brut anticipée en tenant compte de l'ensemble des produits et services, puisque votre résultat est relié au tableau de l'état des mouvements de trésorerie (à la fin du document).
- 12. Note explicative : les chiffres inscrits dans les deux cases pour les autres dépenses sont additionnés dans l'état des mouvements de trésorerie (à la fin du document). Veuillez ne pas répéter les autres dépenses déjà inscrites à la page 4 (exercice 5).
- 13. Note explicative : les chiffres exposés tiennent compte de vos ventes potentielles anticipées à la page 8 (exercice 9).
- 14. Note explicative : les chiffres exposés tiennent compte de votre marge de profit brut anticipée par l'ensemble de vos produits et services vendus à la page 14 (exercice 5).
- 15. Note explicative : les entrées de fonds mensuelles tiennent compte des taux inscrits à la page 9 (exercice 7).
- 16. Note explicative : la présente ligne additionne les deux chiffres de la page 4 (l'assurance pour l'emplacement proposé et l'assurance pour les conseillers professionnels).
- 17. Note explicative : les dépenses de cette ligne se réfèrent uniquement aux équipements de location de la page 16. S'il y a d'autres dépenses reliées à de l'équipement, veuillez les ajouter dans la case "Autre dépense" de la page 16.
- 18. Note explicative : les honoraires professionnels (légal) additionnent les conseillers juridique et expert de la page 4 (exercice 7).
- 19. Note explicative : il s'agit du total du paiement mensuel pour les sources de fonds (page 13, exercice 1).
- 20. Note explicative : ces dépenses "Autres" se réfèrent à la page 4 (exercice 5).
- 21. Note explicative : ces dépenses "Autres" se réfèrent à la somme des autres dépenses présentées à la page 16.
- 22. Note explicative : les ventes de la deuxième année sont indexées automatiquement à 10 % en comparaison avec la première année.
- 23. Note explicative : le coût des marchandises vendues de la deuxième année est indexé automatiquement à 10 % en comparaison avec la première année.
- 24. Note explicative : les entrées de fonds de la deuxième année sont indexées automatiquement à 10 % en comparaison avec la première année.